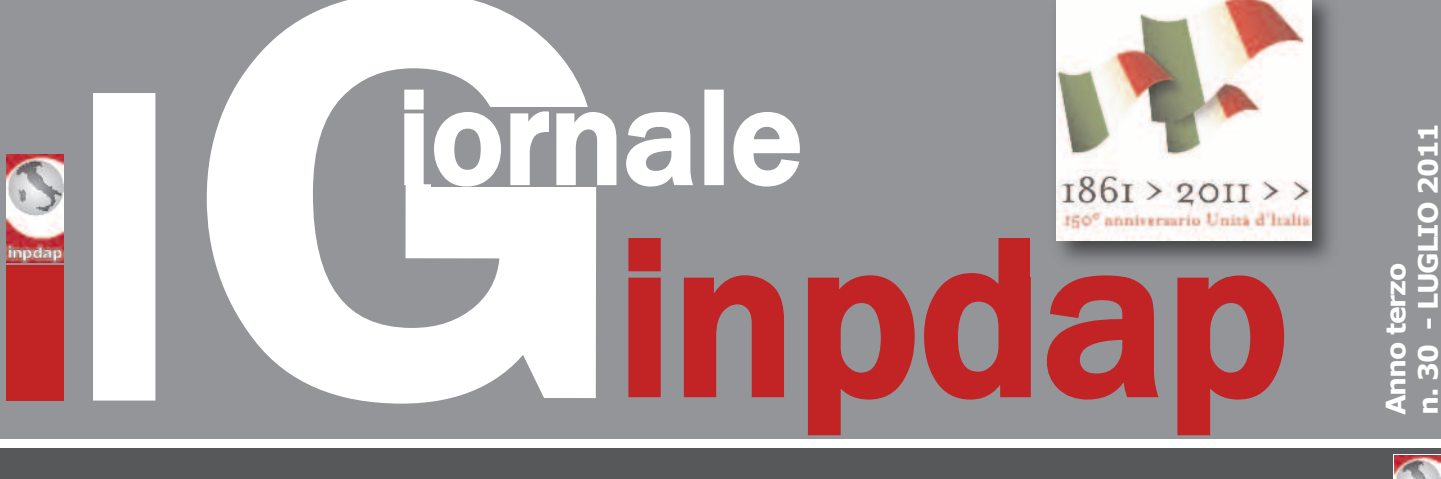

Periodico del l'Istituto nazionale di previdenza per i dipendenti dell'amministrazione pubblica **editoriale**

**L'<sup>e</sup>ditoriale**

*di Paolo Crescimbeni*

#### **LA FABBRICA INPDAP A SOSTEGNO DELL' "INTELLIGENZA"** *A Bari per gli studenti 320 camere e 600 posti letto*

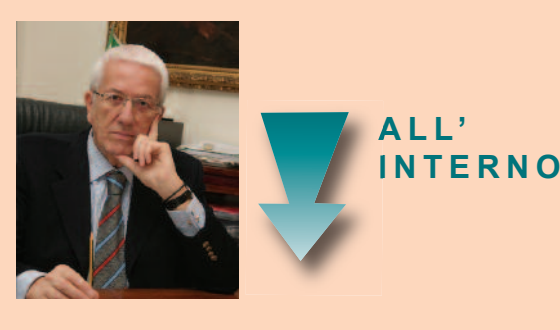

**L'attenzione Inpdap alla formazione dei giovani universitari rende un grande servizio alla collettività perché si prende cura della futura classe dirigente del Paese.**

opo i 1.500 posti letto messi a disposizione degli studenti fuori sede dell'Università Tor Vergata di Roma Inpdap ha realizzato a Bari 600 nuovi posti letto in 320 camere a disposizione di studenti e giovani con necessità abitative temporanee, a prezzi calmierati, intervenendo direttamente a beneficio delle classi meno abbienti, e collaborando attivamente con le altre istituzioni del territorio deputate alla gestione delle politiche pubbliche nel settore immobiliare. Si tratta di un'offerta abitativa di qualità, con una serie di servizi accessori: ristorazione, aule studio, parcheggi custoditi, fitness (inclusa una piscina coperta di 25 metri) spazi all'aperto per il tempo libero, servizi di lavanderia, ecc.

Il complesso delle residenze universitarie "Campusx Terra di Puglia", dotate di tutti i confort, inserite nel complesso universitario a condizioni economiche sotto i livelli di mercato,

#### **CRESCIMBENI E VERONESI**

**BORIO: INPDAP, C'E' POSTA PER TE** Primo bilancio delle visite Civ

#### **PIANESE: STARE SUL PEZZO PER FARE GESTIONE**

Impegno per un comune sentire

#### **VACANZE ESTIVE 2011**

4.000 pacchetti per 34.000 ragazzi

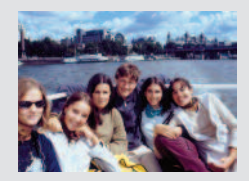

**ESTRATTO CONTO ON LINE** Operazione Inpdap con 262 Enti locali

#### **IL FISCO IN BUSTA PAGA**

**URP: LA PORTA D'INGRESSO NELLA PA**

**SAFARI JOB** 400 soggiorni in sette paesi

#### **PENSIONE MADE IN UE**

#### **4970 BORSE DI STUDIO**

Inpdap sostiene i giovani

#### **REPUBBLICA ROMANA 1849**

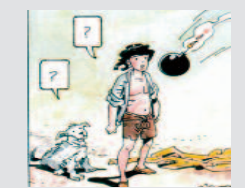

**Righetto** eroe a 12 anni

**A.A.A. ATENEI CERCANSI** Candidature entro l'11 luglio

#### **PENSIONE DI PRIVILEGIO**

#### **PENSIONI ACCORDO INPDAP-POSTE**

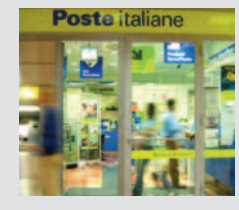

Corsia diretta e veloce

**DISABILITA' MENTALI** Progetto Smile

**PENSIONI, RATA DI LUGLIO** Assegno per il nucleo familiare

#### **APPUNTAMENTI**

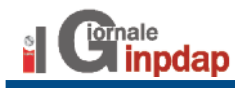

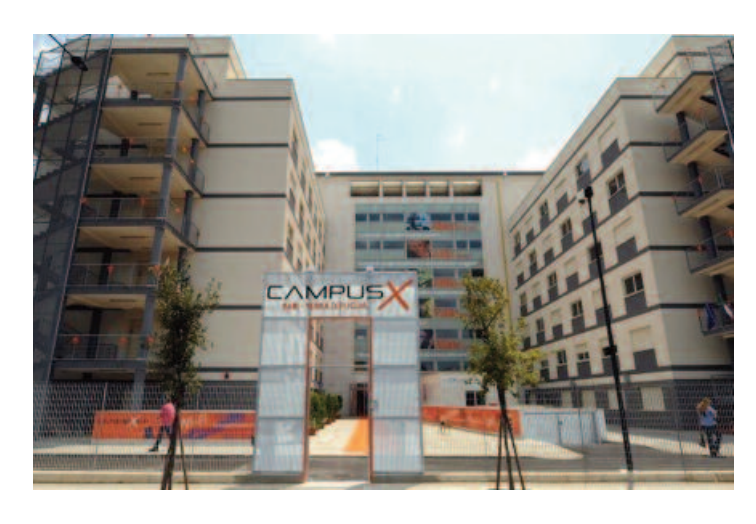

ha un effetto deterrente anche sul mercato nero degli alloggi e costituisce davvero un'attività ad alta valenza sociale. La realizzazione di questo complesso ha anche una funzione di valorizzazione del territorio, che diventa polo di attrazione rispetto ad altre realtà.

**Investimenti sociali.** In uno scenario più ampio dell'*housing* sociale, Inpdap sta sviluppando con altre Istituzioni ed Enti locali – tra cui il Comune di Roma – intese per realizzare azioni congiunte volte ad individuare misure comuni, idonee a contribuire alla soluzione dell'emergenza abitativa nelle città. Ancora una volta l'Istituto dà una chiara e concreta dimostrazione di cosa significhi la politica del "fare": realizzare investimenti con forte impatto sociale sul territorio e con la collaborazione pubblico/privato, che se gestita con serietà e passione raggiunge risultati di eccellenza.

**Edilizia pubblica.** Gli investimenti immobiliari degli Enti di previdenza pubblici sono sempre stati orientati al perseguimento, oltre che del rendimento, di finalità socialmente rilevanti, sia a vantaggio dei singoli cittadini - con un forte impulso all'edilizia residenziale pubblica - che delle istituzioni, con la realizzazione diretta di fondamentali infrastrutture nel campo della sanità, della pubblica sicurezza, dell'istruzione e di altre aree di intervento.

Con il decreto le gislativo 104/96, agli enti previdenziali sono consentiti investimenti in campo immobiliare esclusivamente in via indiretta, attraverso la sottoscrizione di quote di fondi immobiliari e

partecipazioni in società immobiliari.

**Fondo Aristotele**. Inpdap, nel dare attuazione alla legge, forte della sua consolidata esperienza nel settore dei fondi im-*"Inpdap ad oggi è*

mobiliari, ha svolto ancora una volta un ruolo pionieristico, promuovendo la costituzione del Fondo immobiliare chiuso Aristotele, specificamente destinato all' investimento nel campo dell'edilizia universitaria e degli istituti di ricerca, gestito dalla SGR Fabrica Immobi-

liare.

E ad oggi è l'Ente di previdenza che più di ogni altro ha promosso l'avvio di un fondo immobiliare che, per tipologia ed ambito degli investimenti,

rappresenta un' iniziativa di portata nazionale, con la specifica finalità di realizzare investimenti socialmente rilevanti, come l'edilizia universitaria, gli istituti di ricerca, ecc.

**Inpdap premiato**. Il Fondo Aristotele ha già impegnato il 95% del capitale in operazioni di investimento complesse, nei settori dell'università e della ricerca in diverse macroaree, estendendo la sua attività su tutta la penisola: da Siena a Modena a Milano, da Brescia a Roma e Bari.

In pochi anni, Aristotele ha sviluppato un piano di investimenti di portata nazionale, la cui rilevanza in termini di pubblica utilità è già valsa all'Istituto un pubblico riconoscimento con l' attribuzione del "Premio Best Practice Patrimoni Pubblici 2010", in occasione della premiazione al Forum PAdell'anno scorso.

#### **Crescita culturale.** Con

questi investimenti Inpdap sviluppa una politica immobiliare destinata a *l' Ente di previdenza che più di ogni altro ha promosso l'avvio di un fondo immobiliare*

fasce di popolazione m e n o agiate, dando concretezza alle funzioni istituzionali di welfare, ascritte nel proprio *che, per tipologia ed ambito degli investimenti, rappresenta un' iniziativa di portata nazionale, con la specifica finalità di realizzare investimenti socialmente rilevanti, come*

#### Dna.

*l'edilizia universitaria, gli istituti di ricerca, ecc, estendendo la sua attività su tutta la pe-*

*nisola."*

L'integrazione delle intelligenze e delle risorse impegnate nelle nostre operazioni consentono di portare avanti una tipologia di interventi destinati a favorire lo sviluppo della cul-

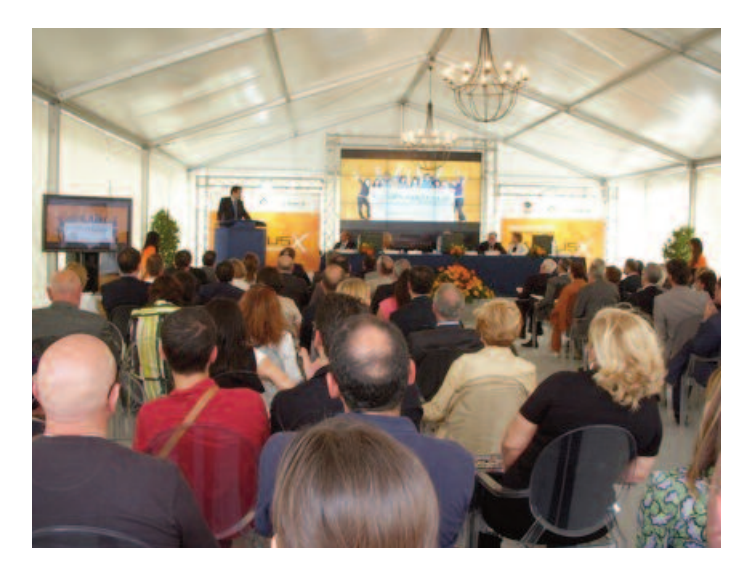

tura e della socializzazione tra giovani. E qui voglio sottolineare anche la più complessiva vocazione di Inpdap verso la diffusione della cultura, rivolta ai giovani per aiutarli nella loro crescita formativa e professionale. Con queste iniziative viene favorita la mobilità dei giovani verso centri universitari anche lontani dalle proprie città, in cui essi possono trovare le facoltà prescelte, i cui corsi diversamente non potrebbero frequentare.

**Fuga dei giovani.** L'attenzione che l'Istituto riserva alla formazione dei giovani universitari rende anche un grande servizio alla collettività tutta, perché si prende cura della futura classe dirigente del Paese. E questo è veramente un punto dolente per il nostro Paese, che negli ultimi dieci anni ha perso circa 2 milioni di giovani e nei prossimi venti anni ne perderà molti altri.

E' vero che se questo calo è legato ad una serie di fattori demografici e di cambiamento del costume - ci si sposa tardi e si mettono al mondo pochi figli e sempre più tardi - è anche vero che una parte di responsabilità è da annettere alle difficoltà occupazionali, per cui i pochi giovani che ci sono emigrano all'estero e, in genere, emigrano i nostri cervelli migliori.

**Molte iniziative.** Ecco quindi la grande necessità di sviluppare – qui, da noi - cultura, conoscenza, qualificazione professionale, crescita di quel "software immateriale" che è l'intelligenza, per dare ai giovani gli strumenti che li pongano in condizioni di affrontare le sfide della globalizzazione.

A questo proposito ricordo che il campo degli investimenti immobiliari è solo uno degli aspetti delle politiche di welfare dell'Istituto in sinergia con il mondo universitario. Come parte del più ampio sistema di protezione pubblica, Inpdap infatti - nel quadro delle varie forme di inter-

*" Dove si creano le condizioni logistiche più confacenti alle possibilità dei giovani là si concentra il loro interesse e in qualche modo si indirizzano anche le loro scelte culturali e di vita."*

vento socio-assistenziale a favore di giovani e anziani - promuove diverse iniziative finalizzate a dare una maggiore professionalizzazione ai giovani laureati e non, che devono confrontarsi con un mondo sempre più competitivo: Master post universitari, Corsi di specializzazione, Dottorati di ricerca, finanziamento di borse di studio, tirocini di lavoro e studio all'estero, etc.

Inpdap: previdenza, ma non solo.

segue<sup>d</sup>

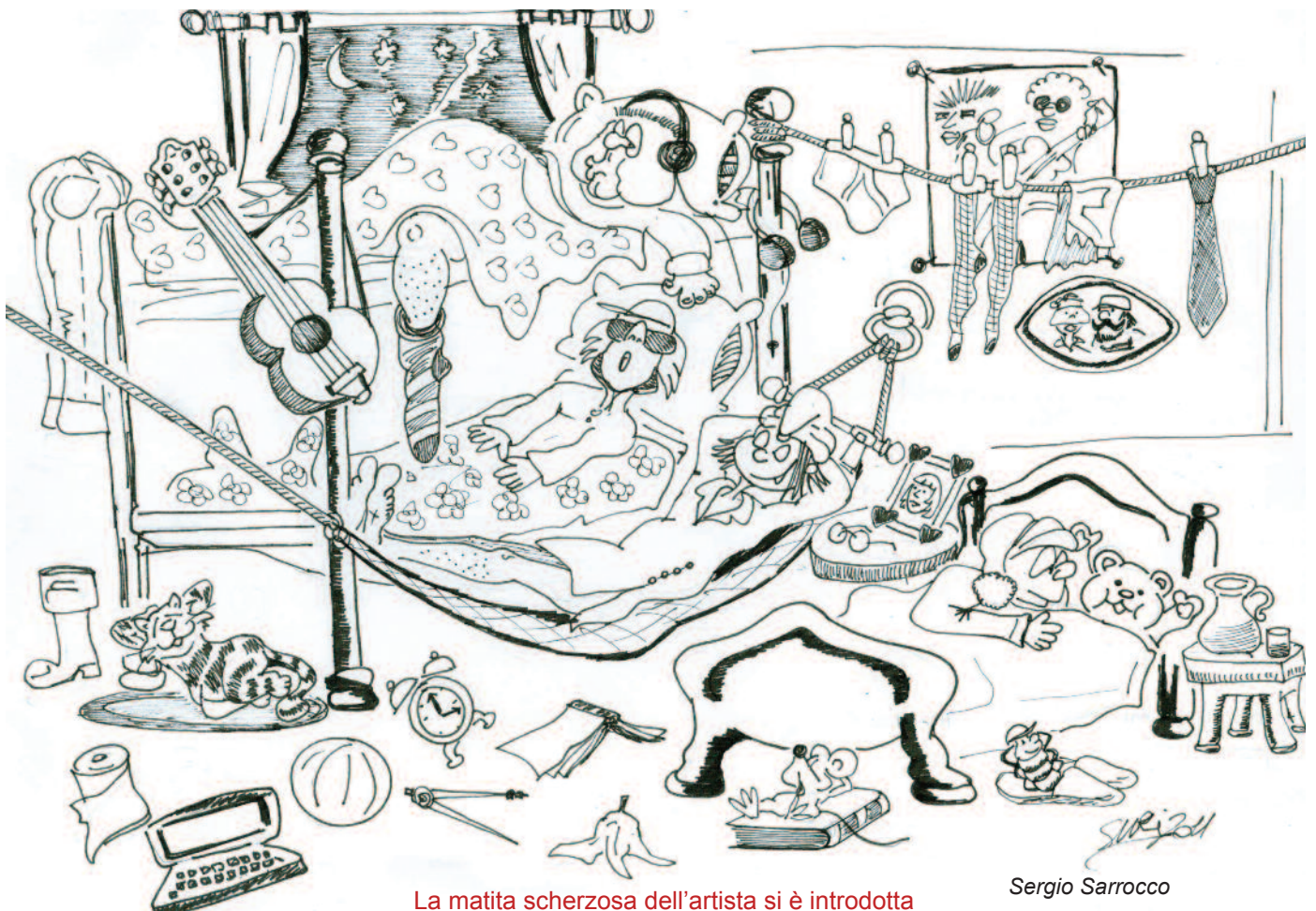

furtiva in una camera del campus

#### **LA CITTADELLA DELLO STUDIO 22.000 METRI QUADRI**

La cerimonia di inaugurazione si è svolta a Bari e si è conclusa con il taglio del nastro da parte del Ministro per i Rapporti con le Regioni e per la coesione territoriale Raffaele Fitto. Con la partecipazione di varie autorità, tra le quali il Presidente Inpdap Paolo Crescimbeni, il Direttore

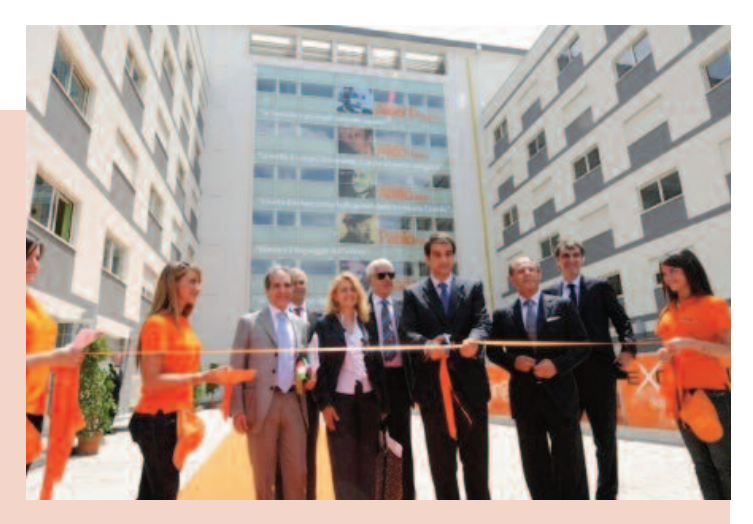

generale Massimo Pianese, il Vice Direttore generale Daniela Becchini, il Dirigente generale della Direzione regionale Puglia e Basilicata Paolo Sardi, il Presidente della Provincia Francesco Schittulli, l'Assessore regionale per il diritto allo studio Alba Sasso, il Vice Sindaco del Comune di Bari Alfonso Pisicchio, i Rettori degli Atenei baresi Nicola Costantino e Corrado Petrocelli, il Presidente della Camera di commercio di Bari Alessandro Ambrosi, iI Vicario generale del Vescovo Mons. Domenico Ciavarella, l'Amministratore delegato Fabrica Immobiliare sgr, e il Direttore generale di Siram si spa Giovanni Pontrelli.

**Che guaio quando i radicali sono liberi**

# **Una scelta di vita**

**NIENTE GRASSI E POCO ALCOL**

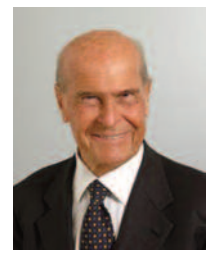

*Alcune considerazioni tratte da un incontro del P r e s i d e n t e Crescimbeni con il Prof. Umberto Veronesi*

Il cibo può essere molto più che la soddisfazione di un bisogno: il buon cibo ha un fortissimo valore conviviale, è un piacere da condividere, anzi, è un piacere che esiste solo se condiviso.

Proprio per le sue implicazioni relazionali può diventare allora un veicolo importante ed efficace per trasmettere un messaggio.

Lo è anche, e in particolare, per chi educa alla salute, perché il cibo stesso è uno strumento di prevenzione.

La scelta di che cosa e quanto mangiare è, infatti, il più grande determinante della salute, il caposaldo della prevenzione del cancro e delle malattie più gravi del mondo occidentale.

La ricerca scientifica ha il merito di aver individuato, oltre agli alimenti che mettono a rischio la nostra salute, anche quelli che la proteggono.

In particolare, nei confronti dei tumori, esistono alimenti che hanno un valore "preventivo": verdura, legumi, frutta, soprattutto. Gli alimenti di origine vegetale hanno infatti rivelato di poter contrastare l'azione dei "radicali liberi", cioè di quelle molecole che, per la loro instabilità chimica, possono danneggiare il DNA delle nostre cellule.

Inoltre contengono sostanze che ci proteggono specificatamente da alcuni tipi di tumore e in generale ci aiutano ad evitare il sovrappeso e l'obesità, altri temibili nemici della nostra salute.

Tutto questo ci pone di fronte all'evidenza che la prevenzione e la tutela della salute è oggi più che mai responsabilità di ciascuno di noi, perché dipende anche da gesti quotidiani, come alimentarsi.

Le raccomandazioni da seguire per una alimentazione sana sono semplici: la prima è mangiare poco ed abituarsi ad alzarsi da tavola con un poco di appetito ancora.

Il principio è semplice: meno cibo, meno malattie.

La seconda è limitare (o meglio eliminare) i grassi di origine animale a favore della frutta e della verdura.

La terza è non abusare degli alcolici anche se un bicchiere di vino al giorno non solo non fa male ma è salutare.

Applicando queste semplici regole si può scoprire che la prevenzione a tavola non significa privazione ma qualità e piacevolezza.

*del Presidente del Consiglio di indirizzo e vigilanza Carlo Borio*

# **Inpdap,** C'E' POSTA PER TE

Testimonianze dal territorio per tracciare un primo bilancio delle visite che il Civ sta facendo alle sedi ter*ritoriali per veicolare le priorità strategiche per l'anno 2012.*

**Prima di iniziare a scrivere que-**<br>ste righe mi chiedevo che<br>forma dovessero prendere: ar-<br>fiecle creatistics lettere aperte ste righe mi chiedevo che ticolo, cronistoria, lettera aperta… E ho capito che questa vuole essere semplicemente una testimonianza. Ancora una volta, con il Consiglio che ho l'onore di presiedere, mi trovo a girare l'Italia, regione per regione, in visita presso le sedi territoriali dell'Inpdap, per osservare, cercare di comprendere, ascoltare, recepire e in alcuni casi suggerire. E sebbene una parte degli incontri pianificati debbano ancora avere luogo, un moto interiore quasi irrefrenabile mi induce a tracciare un primo, meditato bilancio.

**Offerta differenziata.** Nostra intenzione dichiarata è quella di veicolare le priorità strategiche per l'anno 2012 ponendo l'accento sull'importanza dei portatori di interesse, sul loro fondamentale ruolo nell'alimentare un canale di comunicazione bidirezionale con iscritti e pensionati, al fine intercettarne in tempo reale le esigenze e modellare risposte cucite su misura per i rispettivi territori, in un'ottica di ampliamento e differenziazione dell'offerta di politica sociale proposta dal nostro Istituto.

**Risposte anticipate.** Ebbene, ci siamo presto accorti che le risposte dei territori, anziché seguire al nostro accorato appello, in un certo senso lo precedono. Risposte che hanno tanti nomi e cognomi: quelli di coloro che, tra mille difficoltà legate a organici carenti, a piattaforme informatiche non ancora adeguate, a banche-dati incomplete e, direi soprattutto, a campagne mediatiche che spesso li pongono in cattiva luce agli occhi dell'opinione pubblica, con senso etico e consapevolezza deontologica, quotidianamente svolgono il proprio do-

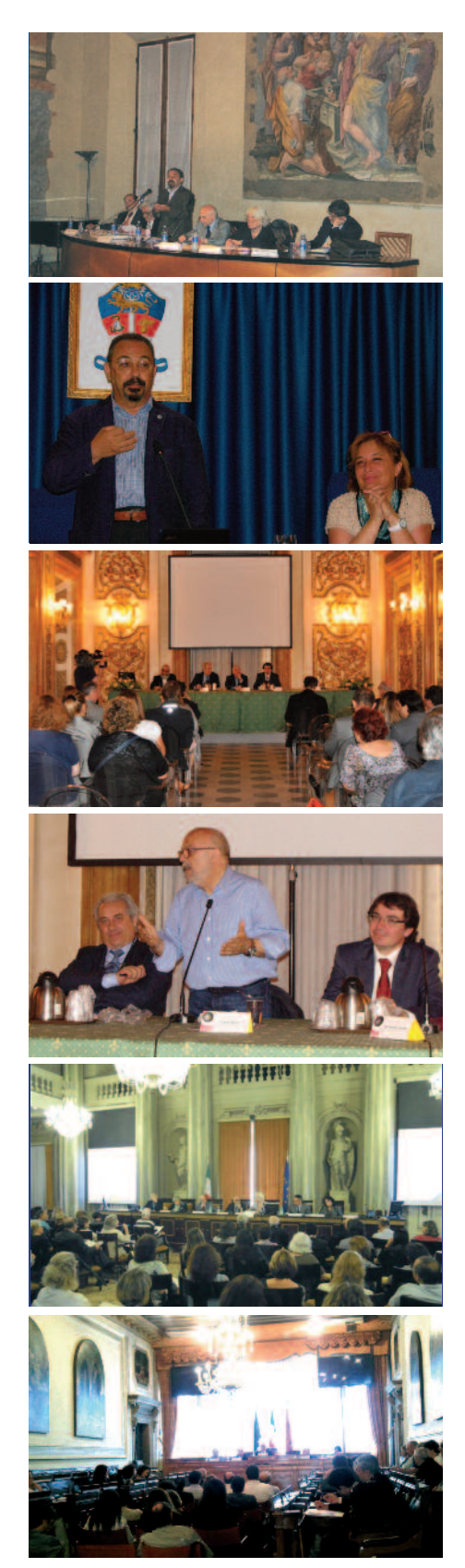

vere, sovente con un coinvolgimento personale che va ben al di là degli obblighi contrattuali.

**Enormi potenzialità.** Non sto proponendo medaglie al valore; sto rilevando valore aggiunto. Quello prodotto da tanti lavoratori – non di rado anche interinali – in termini di qualità, quantità, capacità di relazione con gli *stakeholder* e ritorno d'immagine per l'ente. Incontrandoli viene spontaneo chiedersi, in ossequio a circolari più o meno performanti, qual è "l'uno su quattro" che dovrà, o dovrebbe, essere colpito con decurtazioni e/o altre penalizzazioni. E soprattutto è inevitabile interrogarsi su cosa potrebbe davvero dare questo Istituto se si decidesse di investire seriamente sulle sue enormi potenzialità; se si pianificasse una strategia di crescita costante che, con una piattaforma informatica all'altezza e con una bancadati completa e operativa, consentisse un utilizzo virtuoso delle informazioni, delle conoscenze e delle esperienze, al fine di potenziarne la vera peculiarità: essere l'unico ente previdenziale pubblico europeo che produce welfare.

**Oltre l'ostacolo.** Sì, mi rendo conto, "sto gettando il sogno oltre l'ostacolo"… ma se non ora, quando? In una fase in cui prende nuovamente quota l'ipotesi di creazione di un unico mega-ente previdenziale, riflettere sul valore del nostro Istituto, oltre a rappresentare un doveroso riconoscimento ai tanti che, remando controcorrente, sono riusciti in questi anni a farlo esistere e funzionare, può contribuire a sgombrare la strada da dannose pregiudiziali, fornendo al contempo elementi utili a imboccare lucidamente nuove direzioni.

# **del Direttore generale** *Massimo Pianese*

# **STARe SUL PEZZO** PER FARE GESTIONE

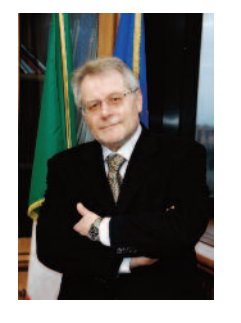

**L'impegno sul lavoro deve tradursi in un COMUNE SENTIRE quale elemento di valorizzazione**

Nella pre-<br>
messa alla<br>
circolare messa alla circolare r e c e n t e m e n t e

pubblicata sul sito intranet dell'Inpdap, relativa al "sistema di valutazione", ho avuto modo di accennare come nelle ultime settimane abbia avuto l'opportunità di effettuare diversi incontri con la realtà del territorio e con i collaboratori impegnati, nel quotidiano, sui diversi versanti.

Nel riferirne ho sottolineato trattarsi di un confronto necessario perché sono convinto dell'efficacia della comunicazione diretta, dove il ruolo di ascoltatore e di proponente si scambia vicendevolmente. Così si ottiene l'effetto di una partecipazione effettiva alla vita dell'Istituto, migliora la conoscenza e la consapevolezza dei problemi, le urgenze, le priorità, le aspettative.

**Interventi e incontri.** Nel merito, sia dagli interventi per così dire *strutturati*, così definisco quelli propri di un dibattito cui sono presenti più collaboratori – un seminario, un momento formativo – sia da quelli che produce un incontro ristretto ad un gruppo di lavoro chiamato ad esprimere un contributo specifico – una proposta di semplificazione di un applicativo informatico – cosi come da quelli ancor più diretti e informali, ricavo invariabilmente la sensazione che *siamo sul pezzo*, che pervasivamente il *comune sentire* è sui valori del nostro lavoro, sul possibile miglioramento.

Devo anche dire, con grossolana ap-

prossimazione, che ponendo su ciascuno dei due piatti della bilancia, rispettivamente, il negativo e il positivo, l'ago pende verso quest'ultimo e questo è dovuto proprio all'impegno nel quale si traduce quel diffuso *comune sentire*.

**Politica del personale.** Ascoltando direttamente chi liberamente si esprime, senza intermediazione, il quadro diventa più chiaro, almeno per me che costituzionalmente sono portato, come si suole dire, a non girare intorno ai problemi.

Sui temi del momento spesso le notizie, proprio perché intermediate, si rincorrono e perdono la loro dimensione reale e si alimenta un clima di incertezza. Questo è negativo.

Non una lunga premessa ma semplicemente per confermare una questione che ritengo fondamentale. Si tratta della politica del personale verso la quale l'Istituto deve avere grande attenzione, verso i diritti e verso i doveri, semplicemente. Vi sono nuovi spazi da colmare, questioni da ricon-

siderare alla luce dei nuovi assetti organizzativi e ordinamentali e non si tratta di facoltà.

**Valutazione.** L'impegno va coniugato con la capacità di fare gestione. Questo lo spirito con il quale l'Amministrazione siede al tavolo sindacale, ponendo al centro la valorizzazione

del rapporto di lavoro senza perdere di vista che l'obiettivo è rappresentato dal miglioramento del grado di soddisfazione dei cittadini.

Del tema generale un capitolo, non il titolo, è quello della valutazione che riguarda il Direttore generale, la dirigenza, il personale, l'Istituto. Un tema sul quale sono intervenuto tante volte, sia sulle pagine di questo giornale, sia nei confronti cui facevo accenno in premessa, così da non dovermi dilungare oltre se non per rendere giustizia a quei collaboratori che hanno compreso perfettamente di che si tratta e che se soggettivamente hanno ritenuto opportuno esprimersi lo hanno fatto tranquillamente, ai quali ho risposto tranquillamente.

**Risorse e risultati.** Si tratta, come ho detto più volte, di uno degli aspetti che ci fa carico: rispondere delle risorse che ci sono affidate, umane e finanziarie, dei risultati che sono attesi. Tutto il resto è un di più che non sta nei fatti.

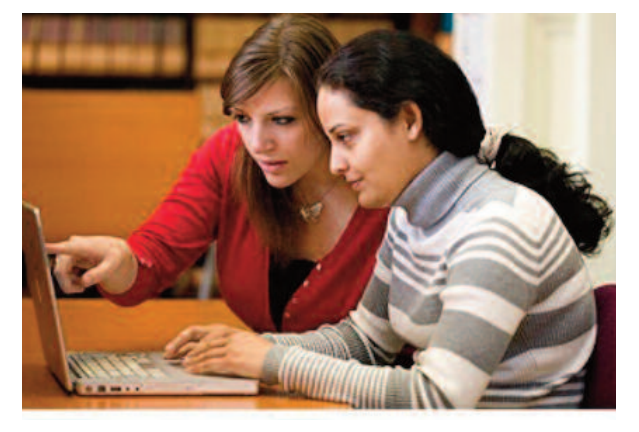

Finalmente si parte! <sup>È</sup> stato un percorso lungo, faticoso e pieno d'insidie quello che è andato dalla pubblicazione del bando di concorso alla definizione dei primi gruppi di partenza. Un percorso che, in alcuni passaggi cruciali, ha messo alla prova il rapporto tra l'Inpdap e la platea dei suoi utenti di riferimento. I quali, tuttavia, hanno confermato, numerosi, la fiducia nell'ente iscrivendo i loro figli alle diverse proposte di soggiorni in Italia e all'estero offerte dall'Inpdap.

Il sistema andava giù, il fax era sempre occupato e le comunicazioni all'utenza indicavano di fare presto. La nuova macchina di Valore Vacanza doveva rodarsi; ora è in moto e sta portando circa 34mila ragazzi in giro per l'Italia e per l'Europa con l'assistenza di personale qualificato.

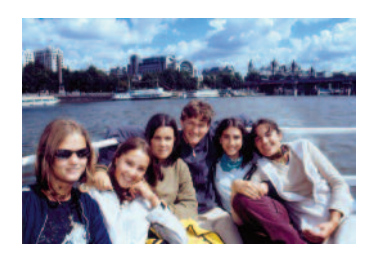

**Libera scelta.** Moltissime le novità di questa stagione estiva 2011. Intanto, non più assegnazioni d'ufficio ma libera scelta del pacchetto vacanza – dove per "pacchetto" si intende l'insieme di una struttura di destinazione, data e aeroporto di partenza – da selezionare dal catalogo delle opportunità. E poi, molto on line: la domanda, il catalogo delle opportu**Valore Vacanze estive 2011: allacciate le cinture... si parte!**

# **4.000 PACCHETTI VACANZA INPDAP PER 34.000 RAGAZZI**

*PRIME PARTENZE: 26 GIUGNO ULTIMI ARRIVI: 30 AGOSTO*

nità, la prenotazione dei pacchetti vacanza preferiti, l'attribuzione del codice univoco con l'indicazione della quota da versare per pagare il contributo dovuto. Inoltre, in tutte le fasi di snodo, le famiglie sono state raggiunte da comunicazioni inviate per posta elettronica. E il sito dedicato, Valore Vacanza, ha accompagnato e accompagna ogni passaggio con le informazioni di dettaglio.

**Cinque opzioni.** A che punto siamo? A metà giugno sono stati assegnati ai ragazzi i pacchetti vacanza. Il soggiorno assegnato può corrispondere a una delle scelte indicate dalle famiglie oppure può essere un pacchetto attribuito d'ufficio. Questo secondo caso si può verificare in ragione dell'indisponibilità di tutte le cinque opzioni a causa del raggiungimento del limite massimo di capienza per ognuno dei cinque pacchetti vacanza scelti oppure, al contrario, in ragione della non attivazione del soggiorno per mancato raggiungimento di un numero minimo di partecipanti.

Infatti l'assegnazione del soggiorno avviene in modo completamente automatico per mezzo del sistema informatico che collega ogni ragazzo al primo pacchetto disponibile tra quelli da lui indicati. Ogni pacchetto vacanza ha una capienza minima e una massima: al di sotto di una certa soglia di prenotazione il soggiorno non viene attivato; al di sopra di una certa soglia di prenotazioni, la struttura non ha più posti disponibili.

**La quota.** Non appena assegnati i soggiorni, le famiglie ricevono una mail che fornisce tra le altre informazioni il valore della quota da versare quale contributo alle spese, il codice di pagamento, il modulo precompilato e il

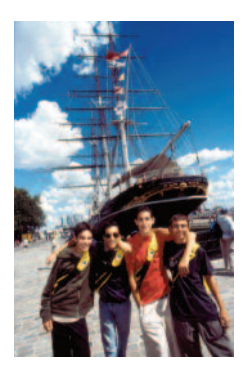

giorno entro cui effettuare il pagamento tramite incasso domiciliato. Versare la quota dovuta entro i termini indicati è fondamentale: è la manifestazione della volontà di accettare il soggiorno assegnato e di partire. Infatti, il mancato pagamento del contributo entro i termini viene inteso come rinuncia al soggiorno e quel posto viene assegnato a un nuovo giovane utente, sulla base del suo posizionamento in graduatoria.

**Le cifre.** Qualche numero: a fronte delle 54mila domande pervenute, circa 34mila ragazzi stanno partendo con l'Inpdap. Le 170 strutture – in Italia e in Europa – accettate in convenzione, hanno offerto oltre 4mila pacchetti vacanza. Al 26 giugno le

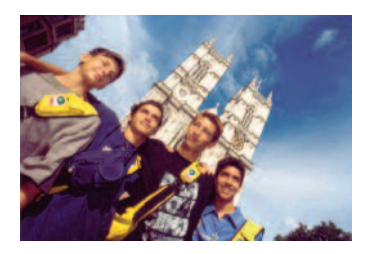

prime partenze, al 30 agosto il rientro a casa degli ultimi gruppi. E allora, buona Vacanza di Valore a tutti!

*Maria Cristina Pinti*

#### **Progetto strategico Inpdap**

# **ESTRATTO CONTO PREVIDENZIALE ON-LINE ESTRATTO CONTO PREVIDENZIALE ON-LINE**

## **COINVOLTI NELL'OPERAZIONE 262 ENTI LOCALI**

## **LINEA DIRETTA CON LA TESSERA SANITARIA**

**Obiettivo:graduale estensione <sup>a</sup> tutti gli iscritti Inpdap dell'opportunità di "generare" l'estratto conto personale in via telematica.**

Itri 262 enti pubblici sono interessati alla gestione del-<br>
l'estratto conto previdenziale on-line: sono 15 enti locali<br>
per ciascuna Direzione regionale Inpdap. Prosegue e<br>
persone il procepto derdecipo Inpdap per reggiun l'estratto conto previdenziale on-line: sono 15 enti locali cresce il progetto strategico Inpdap per raggiungere l'obiettivo fissato dalPiano della performance relativo al *completamento delle informazioni presenti in banca dati anche con processi automatizzati che utilizzino reti telematiche.*

Il progetto è stato avviato nel luglio 2010 con l'apertura del servizio di estratto conto on line a 8 Enti della regione Umbria e poi esteso a due Enti per ciascuna regione ed ha concluso la prima fase di sperimentazione interessando complessivamente i dipendenti di 49 Enti. Il progetto si prefigge come obiettivo la graduale estensione a tutti gli iscritti.

**Contatto con gli Enti.** L'individuazione da parte delle Direzioni provinciali Inpdap degli Enti da abilitare è basata sull'acquisizione preliminare della loro disponibilità a divulgare l'iniziativa presso i propri dipendenti. Le Sedi provinciali Inpdap sono impegnate a contattare gli Enti per attivare i canali con loro concordati (pubblicazione di un articolo sul sito dell'ente, comunicazione allegata alla busta paga, messaggio inoltrato all'indirizzo di posta elettronica personale, altro) per far pervenire ai propri dipendenti la necessaria informativa in merito alle potenzialità offerte dal servizio di estratto conto informativo on line. Questo servizio permette ai lavoratori iscritti di avere a portata di mano la propria posizione assicurativa e contributiva e, soprattutto per chi andrà in pensione con il sistema di calcolo misto o contributivo, di farsi un'idea di quella che sarà la pensione, di modo che possa pianificare per tempo le scelte più opportune per il futuro.

**Canale strategico.** Il servizio di estratto conto on line è

uno dei canali attraverso il quale raggiungere l'obiettivo di una posizione assicurativa completa e congruente, la cui efficacia è determinata dalla tempestività nella lavorazione delle domande di variazione pervenute in Istituto. Domande di variazione che hanno una importanza determinante nel collaborare dall'esterno a emettere documenti "puliti e completi" con tutti i dati utili a pianificare la scelta previdenziale e all'erogazione della pensione per chi è prossimo al collocamento a riposo.

E' necessario perciò un sollecito riscontro da parte delle sedi provinciali alle richieste di variazione pervenute on line dagli iscritti o dai patronati. Per consentire la gestione delle richieste di variazione anche all'ente datore di lavoro e non solo agli operatori della sede Inpdap, è utile promuovere presso gli Enti l'attivazione delle abilitazioni passweb e l'effettivo utilizzo dell'applicativo.

**Autoregistrazione.** Una significativa novità ha interessato la procedura di autoregistrazione, che è stata modificata con l'introduzione di una modalità semplificata per il rilascio del codice personale riservato Pin basato sull'immissione dei dati della tessera sanitaria rilasciata dall'Agenzia delle entrate, al fine di ovviare ad alcune difficoltà di accesso rilevate da parte degli utenti nella fase di avvio del servizio.

La nuova modalità di registrazione consente ai soli utenti presenti nell'anagrafe dell'Inpdap di richiedere l'attribuzione di un Pin, con il quale effettuare la scelta di una password per l'accesso ai servizi riservati nell'area "Servizi al cittadino" del sito internet Inpdap, previo inserimento di codice fiscale, numero della tessera sanitaria, data di scadenza della tessera stessa. Resta attiva la precedente procedura per chi non in possesso della tessera sanitaria.

#### **COMUNI E NON SOLO**

Nell'elenco dei 261 enti locali interessati all'operazione la parte del leone la fanno i comuni, anche se sono presenti amministrazioni provinciali, fondazioni, camere di commercio, Ipab, agenzie, ecc.

Nel Lazio, ad esempio, sono presenti tra gli altri i comuni di Ceccano, Sperlonga, Cerveteri, Ciampino, Marino, Montalto di Castro. In Lombardia Lodi, Vigevano, Abbiategrasso. In Campania Avellino, Benevento, Capri, Pompei. In Sicilia Milazzo, Monreale, Pachino, Palma di Montechiaro.

**Modifiche e integrazioni.** Tramite il proprio codice fiscale e la password scelta gli iscritti dipendenti degli Enti individuati per l'apertura del servizio on line possono visualizzare il proprio estratto conto informativo e richiedere eventuali modifiche o integrazioni alla propria posizione assicurativa (variazioni anagrafiche, dei periodi di servizio, delle retribuzioni, dei periodi riconosciuti). Per ogni richiesta di chiarimento relativa alla nuova procedura è attivo per il personale delle Sedi il servizio di assistenza utenti, da contattare all'indirizzo di posta elettronica assistenzautenti@inpdap.gov.it.

Resta invece invariata la procedura per l'abilitazione degli enti diPatronato, attraverso i quali gli Iscritti possono inoltrare le richieste di variazione della propria posizione assicurativa.

**Apertura del servizio.** Il servizio è attivo dal 15 giugno 2011; da tale data gli iscritti dipendenti degli Enti interessati possono richiedere il Pin per accedere ai Servizi al cittadino collegandosi al sito www.inpdap.it. Per presentare l'iniziativa una lettera personale in tal senso è stata inviata dal Presidente Inpdap Crescimbeni agli iscritti abilitati al servizio.

**Comunicazione ai Patronati.** Una informativa sui dettagli di questa fase dell'iniziativa è stata inviata anche ai rappresentanti centrali dei Patronati, per cui ogni Direzione regionale Inpdap può procedere a informare i Patronati anche a livello locale.

> *Paola Silvestri Direzione centrale Entrate e posizioni assicurative*

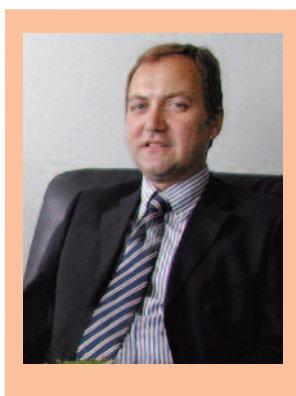

#### **ESTRATTO CONTO INTEGRATO** *UN SOLO DOCUMENTO NELLA BUSTA ARANCIONE*

**Diego De Felice**, direttore centrale Entrate <sup>e</sup> posizioni assicurative Inpdap: *" L'Istituto partecipa al gruppo di lavoro tecnico-amministrativo costituito sotto l'egida del Ministero del lavoro con Inps, Enpals <sup>e</sup> tutte le Casse di previdenza privata per giungere al traguardo finale: quello di consentire al cittadino di consultare le informazioni contributive riguardanti i propri periodi di iscrizione eventualmente presenti presso gli altri Enti previdenziali mediante la visualizzazione di un unico documento: l'Estratto conto integrato– Eci ( cosiddetta busta arancione). La procedura telematica è alle fasi conclusive di definizione, <sup>e</sup> la sua messa in esercizio dovrebbe avvenire entro l'anno in corso.*

E' previsto un avvio graduale di questo nuovo servizio e il primo gruppo di enti per i quali sarà reso disponi*bile coinciderà con gli stessi già abilitati dall'Inpdap alla consultazione dell'Estratto conto informativo. Ma tutti i dettagli relativi all'operazione verranno forniti con una successiva specifica nota operativa".*

#### **Decreto-legge 70/2011: fisco più facile**

### **DETRAZIONI FISCALI IN BUSTA PAGA ABOLITA LA RICHIESTA ANNUALE**

Abolito l'obbligo della richiesta, da ripetere ogni anno, delle detrazioni fiscali da lavoro dipendente e per familiari a carico. Si torna al passato e in questo

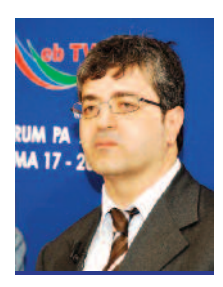

modo il fisco diventa più semplice per i lavoratori dipendenti, tra i quali quelli Inpdap.

*" Fisco sicuramente più facile* – commenta **Vincenzo**

**Caridi**, direttore centrale Risorse umane dell'Inpdap *- Viene tolto l'obbligo di comunicare i dati relativi alle*

*detrazioni.Basta la richiesta presentata la prima volta.Se al datore di lavoro sostituto d'imposta non arriva una comunicazione di variazione dei dati significa che il dipendente continua ad avere diritto alle detrazioni".*

Diritto ovviamente riconosciuto in base alle dichiarazioni degli interessati?

*"Certamente: le detrazioni inizialmente sono riconosciute a domanda, con la quale il dipendente indica il proprio diritto, il codice fiscale dei soggetti a carico e l'impegno di comunicare le eventuali modifiche. Questa dichiarazione ha effetto anche per i periodi di imposta successivi".*

E se la variazione non viene comunicata?

*" E' preferibile evitare questa omissione, perché viene punita con una sanzione amministrativa da un minimo di 258 a un massimo di 2.065 euro".*

Cosa deve fare il dipendente Inpdap per segnalare le variazioni?

"*Deve usare il sistema telematico e utilizzare la procedura on-line "autocertificazione carico familiare" sul sistema Intranet, sezione "Inpdap per noi". E' il diretto interessato a inserire i dati relativi alle detrazioni perlavoro dipendente e per familiari a carico e le eventuali successive modifiche. I dati rettificati vengono automaticamente registrati e il sistema aggiorna la corretta applicazione delle detrazioni in busta paga".*

#### jornale ll inndan

# URP<br>LA "PORTA"

*Il ruolo centrale degli Uffici relazioni con il pubblico*

**LA "PORTA" La sfida di newsletter, mailing list, forum, PER ENTRARE facebook, twitter, social network, cellulari, NELLA PUBBLICA posta elettronica, sms, internet: AMMINISTRAZIONE tutti strumenti di e-democracy**

Nato sulla spinta del<br>
cambiamento nella<br>
pubblica amministracambiamento nella pubblica amministrazione degli anni '90 l'Ufficio relazioni con il pubblico è la prima concreta applicazione del concetto di trasparenza nei rapporti con i cittadini destinatari dei servizi. Istituito per occuparsi di accesso agli atti, si è consolidato all'interno degli enti come il luogo non solo dove i cittadini si rivolgono con fiducia per avere informazioni e servizi ma anche come la porta attraverso cui l'innovazione entra nella pubblica amministrazione.

Il personale Urp ha acquisito sempre più dimestichezza con l'uso degli strumenti di comunicazione, anche tramite le nuove tecnologie, di relazioni pubbliche, di analisi di soddisfazione del cliente che nel settore privato hanno rivoluzionato le modalità di fare marketing col dare attenzione alle esigenze dei destinatari di prodotti e servizi, al cliente e non più al prodotto.

**Nuova visione.** Mettere al centro il cittadino vuol dire innovare il modo in cui si lavora anche negli uffici non direttamente a contatto con il pubblico, cosa che fa degli operatori Urp i rappresentanti di una nuova visione all'interno degli enti, dove efficienza e efficacia sono diventate le parole chiave del cambiamento. Per esempio, il fatto di considerare il reclamo una risorsa, un segnale dagli utenti su cui interrogarsi per migliorare l'organizzazione dei

servizi, ha voluto dire per gli Urp organizzare attività di gestione del reclamo, di monitoraggio e risposta alle segnalazioni, e attivare canali di comunicazione interna nelle sedi tra i diversi servizi.

Questo ha consentito anche di introdurre un'altra attività innovativa: la *customer satisfaction.* Gli Urp si occupano di aprire canali di comunicazione dal cittadino all'ente per conoscere l'opinione e le esigenze degli utenti, attraverso le rilevazioni di soddisfazione del servizio erogato.

**Il aradimento.** Oltre a questionari e interviste Inpdap sta introducendo negli uffici di contatto con il pubblico i totem dell'iniziativa "Mettiamoci la faccia" promossa dal Ministero per la Pubblica amministrazione e l'innovazione. L'utente ha così la possibilità di esprimere, attraverso la

scelta delle *emoticons* - faccine sorridenti o scontente – contestualmente alla sua visita al *front-office*, la qualità del contatto avuto con l'ente. Ciò permette di misurare il gradimento da parte degli

utenti, di comunicare i risultati delle rilevazioni al pubblico, alla stampa, ai colleghi per dare un ritorno rispetto a quella che è la qualità percepita dei servizi e i margini di miglioramento.

**Posta elettronica.** Le *emoticons* sono una recente presenza nel linguaggio di tutti coloro che usano cellulari, posta elettronica, internet, un segnale di quanto le nuove tecnologie siano entrate nella vita di tutti i giorni. Gli Urp si sono attivati per utilizzare questi nuovi strumenti nel comunicare con i cittadini, rispondendo per esempio alle richieste inviate per posta elettronica, che aumentano ogni giorno: questa modalità di contatto si sta rivelando una preziosa opportunità di intervenire in maniera veloce e incisiva per risolvere i problemi degli utenti, con l'unico limite del rispetto della *privacy*, cosa ora superabile attraverso la posta elettronica certificata. La legge 150 del 2000, relativa alla disciplina delle attività

di comunicazione e informazione, ha individuato l'Urp

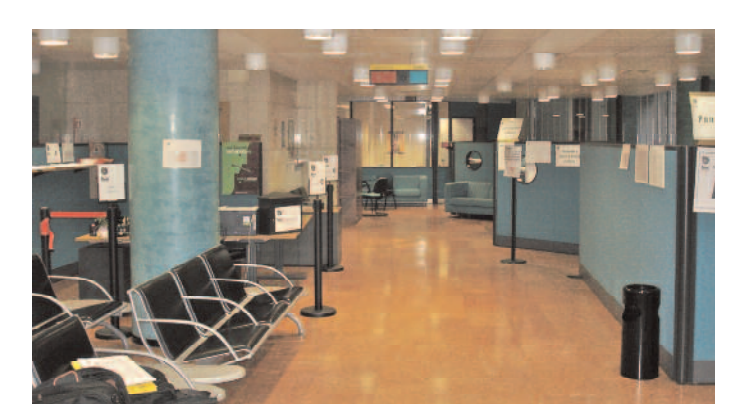

come struttura che si doveva occupare anche della gestione e dello sviluppo della comunicazione on-line, attraverso le reti civiche. Da allora il *world wide web* si è evoluto ad una velocità difficilmente prevedibile.

**Reti e risorse.** Le reti civiche, luogo virtuale in cui si incontravano i cittadini e le diverse realtà istituzionali, associative e private del territorio, sono state affiancate dal cosiddetto web 2.0 e dalle comunità on line nate nella blogsfera, in Facebook o Twitter, che usano *newsletter*, *mailing list*, forum e tutte le altre modalità e potenzialità contenute nell'espressione *social network*. Gli utenti/navigatori realizzano i contenuti diffusi sulla rete, sono risorsa e destinatari nello stesso tempo e la comunicazione avviene con aggiornamenti veloci e in tempo reale. L'attività degli Urp di diffusione di informazioni, promozione di eventi ed iniziative, si potrebbe arricchire di spazi di dialogo diretto con i cittadini e nuovi canali per raccogliere le loro opinioni e valutarne la soddisfazione. I social network possono, potenzialmente, rappresentare strumenti di *e-democracy*, luoghi virtuali di partecipazione e di espressione di necessità, opinioni e interessi, tutte attività pienamente contenute nella *mission* degli Urp.

> *Ornella Guzzetti Responsabile Urp Sede Inpdap Milano 2*

**Le iniziative "Homo Sapiens Sapiens" a sostegno della formazione universitaria, post universitaria e professionale per i figli e orfani di iscritti e pensionati Inpdap**

**400 SOGGIORNI SAFARI JOB**

**Durata quattro – sei mesi**

**AUSTRIA, BELGIO, FRANCIA GERMANIA, PORTOGALLO REGNO UNITO, SPAGNA Paesi ospitanti**

Sono 400 i soggiorni Safari Job<br>
organizzati e gestiti da Inpdap<br>
in collaborazione con l'Agonzio pazie per tirocini formativi in Europa in collaborazione con l'Agenzia nazionale giovani e con il patrocinio del Ministero della gioventù. L'obiettivo è di offrire ai giovani un'esperienza professionalizzante, che consenta il confronto con il mondo del lavoro e un contesto culturale e sociale diverso da quello di appartenenza per ampliare le proprie conoscenze rivolte ad orizzonti innovativi. L'esperienza Safari Job prevede alcune fasi.

**Preparazione pre-partenza.** I partecipanti devono seguire prima di partire un seminario formativo di 3 giorni di preparazione all'esperienza e condivisione delle aspettative del soggiorno all'estero, che tratterà temi riguardanti l'apprendimento e shock culturale, risoluzione di conflitti, "come fare" in caso di problemi, gestione del *back office* internet.

**Esperienza all'estero.** I soggiorni Safari job in Europa hanno una durata minima prevista tra le 16 settimane (4 mesi), intermedia 20 settimane (5 mesi) e massima 24 settimane (6 mesi) con partenza prevista tra ottobre – novembre 2011 e gennaio-febbraio 2012. I tirocini includono: un corso di lingua di 4 settimane, esperienza lavorativa di almeno 25 ore settimanali, tutoraggio e assistenza in loco per tutto il soggiorno, ospitalità *full board* in famiglia o con altri giovani, biglietto aereo A/R e trasporti locali dalla propria residenza all'aeroporto e località di soggiorno all'estero, assicura- complete del zione infortuni e responsabilità civile. **Requisiti.** Per essere ammessi al concorso, oltre ad essere figli ed orfani di iscritti e pensionati

**Valutazione ex post.** Terminata l'esperienza all'estero i partecipanti devono frequentare un seminario di due giorni individuando i pro e i contro per migliorare l'offerta e le best practices realizzate predisponendo un manuale d'uso. Le spese di viaggio, cinio fi soggiorno e formazione, relative ai seminari di preparazione e valutazione sono incluse nel beneficio.

**Domanda entro il 14 luglio**

sentate personalmente o su delega **AGNA** entro il 14 luglio 2011 presso le Direzioni provinciali Inpdap nel territorio di residenza del giovane concorrente, complete della documentazione richiesta.

Per i giovani disabili, con costi a carico one ex post. Terminata di Inpdap, è predisposta per il viaggione della domana di Inpdap, è predisposta per il viaggio za all'estero i partecipanti e per il soggiorno l'assistenza sanitarequentare un seminario di ria specializzata nei modi certificati individuando i pro e i contro dalle amministrazioni socio sanitarie.  $\mathsf{r}_\mathsf{I}$  secondaria superiore a  $\mathsf{r}_\mathsf{I}$  in  $\mathsf{p}_\mathsf{I}$  and  $\mathsf{p}_\mathsf{I}$  are specialistically in  $\mathsf{r}_\mathsf{I}$  and  $\mathsf{p}_\mathsf{I}$  are specialistical specialistical specialistical specialistical specialis

zate predisponendo un ma- **Il contributo**. Per partecipare al tiroiso. Le spese di viaggio, cinio formativo in Europa al beneficiae formazione, relative ai se- rio è richiesto il versamento di un contributo, calcolato in base all'Isee e **ide il contributo il contributo il contributo in Europa**<br>Il contributo in Europa alla durata del soggiorno scelto: version di un contributo, calcolato durata durata del soggiorno sec

#### **Requisiti.**

Per essere ammessi al concorso, oltre ad essere figli ed orfani di iscritti e

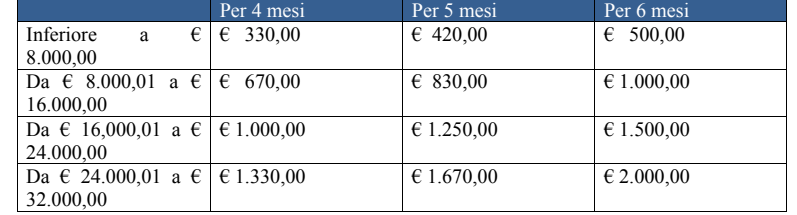

**Isee Contributo a carico del partecipante** 

pensionati Inpdap, è necessario: a) essere inoccupati, disoccupati o occupati con contratto a tempo determi- stria, Belgio, Franc nato per meno di 12 mesi alla data di Portogallo, Regno Unito e S presentazione della domanda; b) avere conseguito il diploma di scuola secondaria superiore con votazione non inferiore a 90/100, o di laurea o laurea specialistica con un punteggio non inferiore a 99/110; c) avere meno di 32 anni d'età; d) presentare un indicatore Isee riferito al partecipante, valido alla scadenza del bando, non superiore a 32.000 euro.

**La domanda.** Le domande redatte su apposito modulo reperibile sul sito www.inpdap.gov.it devono essere inoltrate per raccomandata A/R o pre-

ti Inpdap, è necessario: a) **Aree tematiche.** I paesi europei ospioccupati, disoccupati o oc- tanti i soggiorni Safari Job sono: Austria, Belgio, Francia, Germania, neno di 12 mesi alla data di Portogallo, Regno Unito e Spagna. Le zione della domanda; b) aree-tematiche-dei-tirocini-formativi, che i candidati possono scegliere, sono: Graphic/Web Design/It/Net-1 90/100, o di laurea o vork/Software; Animazione/Ong/Enti pubblici/Ambiente; Turismo/Ospitalità/Organizzazione Eventi; Marketing/Vendita/Media;Servizi Sociali/Infanzia/Salute e Sicurezza; Amministrazione/Finanza.

> Per informazioni e dettagli ci si può rivolgere a: safarijob@inpdap.gov.it – numero verde Inpdap 800 105000 – www.safarijob.it

> > *Patrizia D'Attanasio*

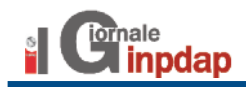

Per chi lavora in diversi Stati dell'Unione europea

# **La pensione MADE IN UE**

**STATI AL "GIROTONDO" DELLA TOTALIZZAZIONE**

**31**

n dipendente pubblico che ha lavorato in uno o più Stati membri dell'Unione europea può far valere per la pensione i contributi versati alpiù Stati membri dell'Unione europea può far val'estero? No, ma in virtù dei Regolamenti Cee, mediante l'istituto della "totalizzazione*",* può acquisire il diritto a pensione in Italia considerando anche i periodi di lavoro svolti nei Paesi che applicano tali Regolamenti (si parla in questo caso di pensione in regime internazionale). In sostanza, per raggiungere il diritto alla pensione in regime internazionale di un iscritto l'Inpdap tiene conto dei periodi di lavoro compiuti in ogni Stato membro della Ue come se fossero stati compiuti sotto la legislazione che l'Inpdap applica. Mentre per determinare la misura della pensione da pagare tiene conto dei soli periodi italiani applicando la tecnica "pro-rata".

**Come si applica la tecnica pro-rata?** In dettaglio, l'Istituto calcola prima l'importo teorico della prestazione sulla base di tutti i servizi, nazionali ed esteri. Poi calcola l'importo effettivo della pensione riducendo l'importo teorico in relazione al rapporto esistente tra i periodi nazionali ed il totale di tutti i periodi. Questo sistema, applicato anche ai dipendenti pubblici dal 25

ottobre 1998 (*Regolamento Cee 1606/1998*), impedisce che i lavoratori perdano i loro diritti pensionistici quando si spostano da uno Stato a un altro all'interno dell'Unione europea. La totalizzazione non comporta il trasferimento dei contributi. Pertanto, ogni Paese coinvolto, tramite il proprio competente Istituto previdenziale (l'Inpdap per l'Italia nel settore del lavoro pubblico) e tenendo conto della propria normativa nazionale, considera i periodi che il lavoratore ha compiuto negli altri Stati al fine del conseguimento del diritto a pensione. Dovrà poi determinare la propria quota di pensione con la tecnica pro-rata e quindi pagare tale quota dalla data di decorrenza prevista dalla legislazione nazionale.

#### **Come si ottiene la totalizza-**

**zione?** Per ottenere la totalizzazione estera il lavoratore deve presentare all'Inpdap domanda di "totalizzazione estera", specificando gli Stati presso i quali ha una posizione assicurativa. La domanda impegna l'Inpdap a istruire la futura domanda di pensione in regime internazionale a carico degli Stati esteri coinvolti nella totalizzazione.

**Quali Paesi rientrano nella totalizzazione?** Gli Stati che applicano i Regolamenti Cee sono trentuno. Ventisette sono gli Stati membri della Ue (Austria, Belgio, Bulgaria, Cipro, Danimarca, Estonia, Finlandia, Francia, Germania, Grecia, Irlanda, Italia, Lettonia, Lituania, Lussemburgo, Malta, Olanda, Polonia, Portogallo, Regno Unito, Repubblica Ceca, Romania, Slovacchia, Slovenia, Spagna, Svezia, Ungheria), tre sono gli Stati aderenti allo Spazio economico europeo "See" (Islanda, Liechtenstein e Norvegia) e il trentunesimo è la Svizzera, che ha aderito ai Regolamenti Comunitari dal 1° giugno 2002.

*Alessandro Gnavi*

#### **HOMO SAPIENS SAPIENS**

**Anche quest'anno Inpdap sostiene i giovani nella formazione e nella professione.**

# **4970 BORSE DI STUDIO DA 1000 A 6000 EURO**

Per i disabili il valore unitario delle borse di studio aumenta del 30%. Per gli studenti fuori sede un rim**borso aggiuntivo forfetario di 1.200 euro.**

## **Scade il 1° luglio il termine di presentazione delle domande**

Juscito il bando di concorso<br>
nell'ambito delle iniziative<br>
Homo Sapiens Sapiens in<br>
aiuto della formazione universitaria, uscito il bando di concorso nell'ambito delle iniziative Homo Sapiens Sapiens in post universitaria e professionale dei figli e orfani di iscritti e pensionati Inpdap. Ecco quanto è stabilito nel bando.

#### **Anno accademico 2008/2009.**

4.000 borse da 1.000 euro l'una per la frequenza di corsi universitari di laurea, laurea specialistica o a ciclo unico, di Conservatorio o Istituti musicali eAccademia di belle arti o corsi di studio all'estero riconosciuti. E altre 120 borse da 2.000 euro l'una per corsi di specializzazione universitaria.

**Anno accademico 2010/2011.** 300 borse fino a un massimo di 5.000 euro perla frequenza di master di I e II livello o di corrispondenti corsi di studio all'estero e di corsi universitari di perfezionamento attivati per "la formazione finalizzata e servizi didattici integrativi". E altre 200 borse del valore annuo di 6.000 euro l'una per dottorati di ricerca presso università italiane o estere.

**Anno solare 2010.** 250 borse del valore mensile di 500 euro l'una per stage in azienda e enti anche stranieri per i laureati, che non siano complemento didattico, o in percorsi di formazione universitaria e post universitaria.

**Anno accademico 2011/2012.** 100 borse fino a 5.000 euro per master di I e II livello o di corrispondenti corsi di studio all'estero e universitari di perfezionamento da attivare nell'anno accademico 2011/2012.

**Disabili e studenti fuori sede**. Per i giovani disabili riconosciuti ai sensi della legge 104/92 il valore economico relativo ad ogni borsa è aumentato del 30%. L'Inpdap riconosce anche una cifra forfettaria annua corrispondente a 1.200 euro per il mantenimento agli studenti fuori sede, cioè non residenti nella regione dove si è svolto o si deve svolgere il corso o stage. E' escluso chi per l'anno accademico o solare oggetto di riferimento ha ottenuto o sta per ottenere analoga prestazione in denaro superiore al 50% della borsa messa a concorso, erogata dallo Stato o altre istituzioni pubbliche o private.

**Isee fino a 32 mila euro.** I concorrenti per partecipare all'ammissione al beneficio devono essere inoccupati, disoccupati o occupati con un contratto a tempo determinato di durata inferiore ai 12 mesi al momento della domanda e con un indicatore Isee, valido alla scadenza del bando, riferito al candidato, non superiore a 32.000 euro. Ulteriori criteri di merito sono i seguenti:

**Borse universitarie.** Il non essere in

ritardo per più di due anni nella carriera scolastica, eccetto i disabili che sono in ogni caso classificati; non essere ripetenti o fuori corso nell'anno accademico oggetto del bando; aver raggiunto nell'anno accademico 2008/2009 una media ponderata di almeno 26/30 agli esami sostenuti e i crediti previsti dall'ordinamento e dal piano di studi; nel caso di conseguimento della laurea una votazione superiore a 95/110; per gli iscritti al Conservatorio di musica, Istituto musicale pareggiato eAccademia di belle arti alla data della domanda devono aver ottenuto il diploma di scuola secondaria di II grado.

**Corsi di specializzazione, dottorati di ricerca, master universitari, corsi universitari di perfezionamento e stage in azienda.** Avere conseguito il diploma di laurea o specialistica con un voto superiore a 99/110 ed avere meno di 32 anni d'età alla data di scadenza del bando. Le domande compilate su apposito modulo, reperibile dal sito www.inpdap.gov.it, devono essere inoltrate, con l'attestazione Isee valida e la documentazione richiesta, entro il 1° luglio 2011 alle Direzioni provinciali Inpdap, in base alla residenza del concorrente. Per qualsiasi informazione è attivo il numero verde gratuito 800105000.

*Patrizia D'Attanasio*

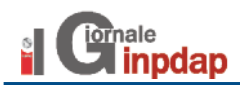

**Inpdap e 150° anno di unità nazionale. La manifestazione "Cara Italia: emozioni, ricordi, speranze per raccontarti e raccontarci"**

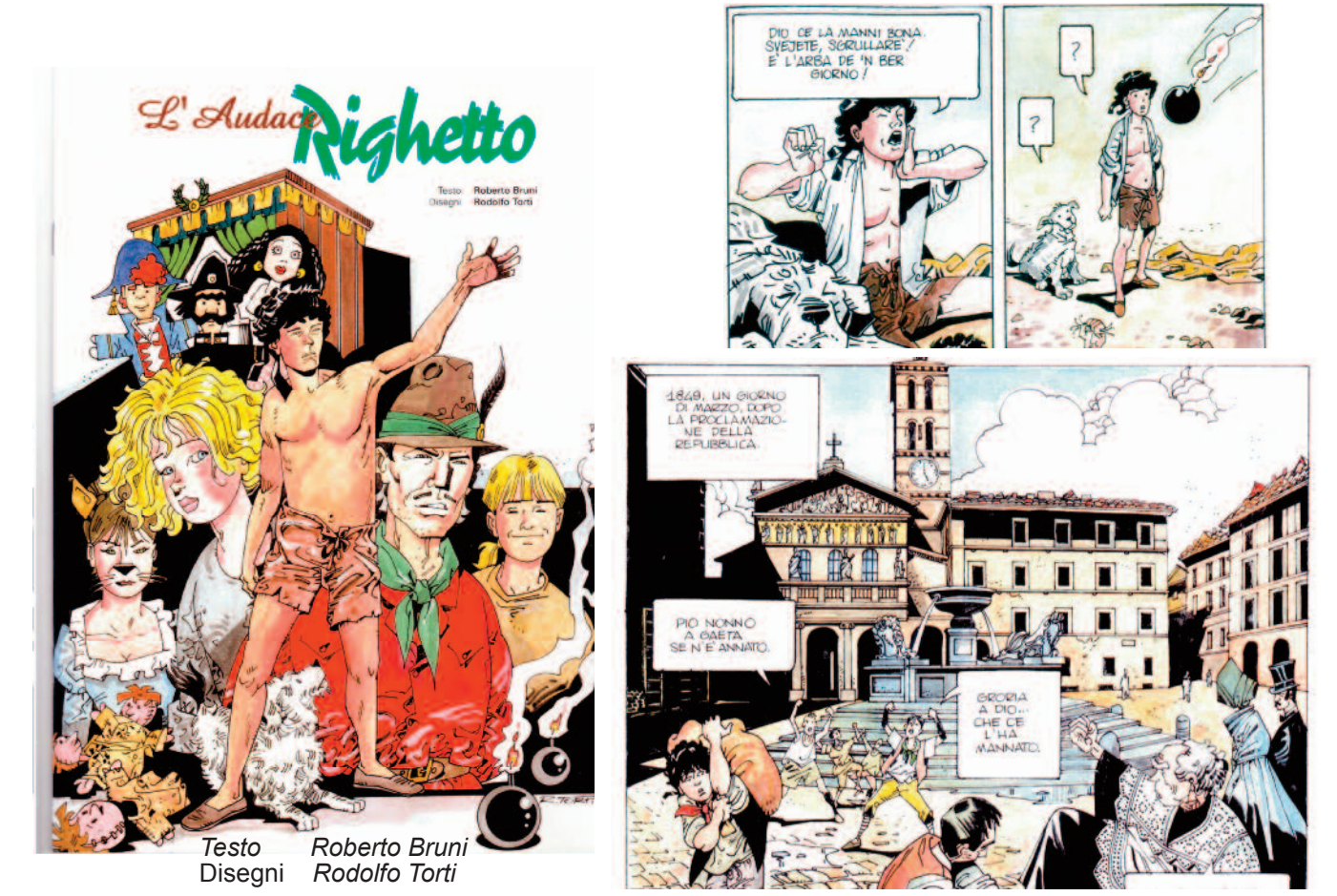

# **REPUBBLICA ROMANA DEL 1849 RIGHETTO EROE A 12 ANNI**

**La cerimonia legata al concorso intitolato a Righetto si è svolta nel Convitto Inpdap di Anagni. Protagonisti gli studenti dell'Istituto tecnico commerciale Marconi. C'era anche Annita Garibaldi**.

Jil 1849 e Roma è una repubblica (triumvirato Mazzini, Saffi, Armellini) ma le truppe francesi, con il generale Oudinot accorso in difesa di Pio<br>IX, sono pressanti e bombardano la città. Gianicolo e lil 1849 e Roma è una repubblica (triumvirato Mazzini, Saffi, Armellini) ma le truppe francesi, con il generale Oudinot accorso in difesa di Pio Trastevere sono sotto tiro e molti popolani per aiutare i combattenti sulle barricate cercano, con stracci bagnati tra le mani, di spegnere le micce delle granate per non

farle esplodere. L'operazione in molti casi riesce, ma non in tutti. Tra quest'ultimi incappa Righetto, un "pischello" di 12 anni, che resta dilaniato dallo scoppio. Un ragazzino diventato troppo presto martire ed eroe.

**La statua.** Nel 1851 lo scultore Strazza effigia Righetto e la statua è ora nel palazzo Litta a Milano. Nel 1989 sorge l'"Associazione amici di Righetto" che mantiene vivida la memoria di quei giorni anche con un concorso indetto tra le scuole. Nel 2005 sul Gianicolo l'associazione insieme alla Regione Lazio e al Comune di Roma pone una copia della statua (scultore Pasquale Nava), dedicata a tutti i ragazzi caduti in difesa della Repubblica romana.

**Concorso.** Quest'anno il concorso intitolato a Righetto,

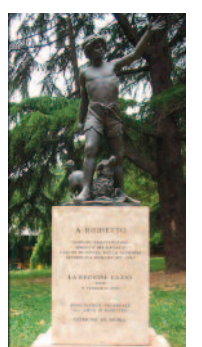

e giunto alla settima edizione, si è svolto presso il Convitto Inpdap "Principe di Piemonte" di Anagni, promosso dall'Istituto tecnico commerciale e per geometri "Guglielmo Marconi" in collaborazione con il Convitto stesso e con il patrocinio del Comune di Anagni. L'evento si è inserito nel novero delle celebrazioni del 150esimo anniversario dell'unità nazionale con lo scopo di consolidare il senso di appartenenza dei giovani e di promuovere

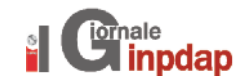

una più approfondita e condivisa conoscenza delle radici storiche, politiche e nazionali, valorizzando nel contempo le vicende locali.

**Il programma.** Il programma della manifestazione, della quale sono stati protagonisti gli studenti del "Marconi" (alcuni dei quali convittori e convittrici del "Principe di Piemonte"), ha visto la lettura di articoli della Costituzione italiana e la presentazione di riflessioni e lavori prodotti dagli studenti medesimi, tra cui il dvd "Roma 1849: l'avventura di un eroe ciociaro", vincitore di quest'anno. Durante la manifestazione si è esibita la Banda dell'Associazione musicale anagnina che ha eseguito una selezione dei più noti inni risorgimentali. Per l'Inpdap hanno preso la parola: Patrizia Esposito, Dirigente del "Principe di Piemonte", e Anna Maria Di Gianvito, Dirigente della Direzione regionale Lazio, che si è dichiarata particolarmente sensibile alla suggestione delle vicende risorgimentali, ricordando che nella propria tradizione familiare sono stati sempre fortemente avvertiti il fascino e l'entusiasmo delle imprese garibaldine.

**I presenti.** Per l'Inpdap erano presenti il Presidente Crescimbeni, il Direttore generale Pianese, il Consigliere Civ Comegna. Presenti anche il vescovo della diocesi mons. Loppa, l'on. Biancofiore, il vicesindaco Natalia, e Bruni, Presidente dell'Associazione "Gli amici di Righetto". La Vice preside dell'Istituto "Marconi" ha consegnato a Crescimbeni le copie autentiche di due lettere autografe di Giuseppe Garibaldi, i cui originali sono conservati in archivi privati in Anagni.

L'intervento più atteso è stato quello della professoressa Annita Garibaldi Jallet, pronipote dell'eroe artefice dell'unità nazionale, che ha parlato sul tema: "Esiste una tradizione costituzionale in Italia?".

> *Alberico Perri Convitto Inpdap "Principe di Piemonte" di Anagni*

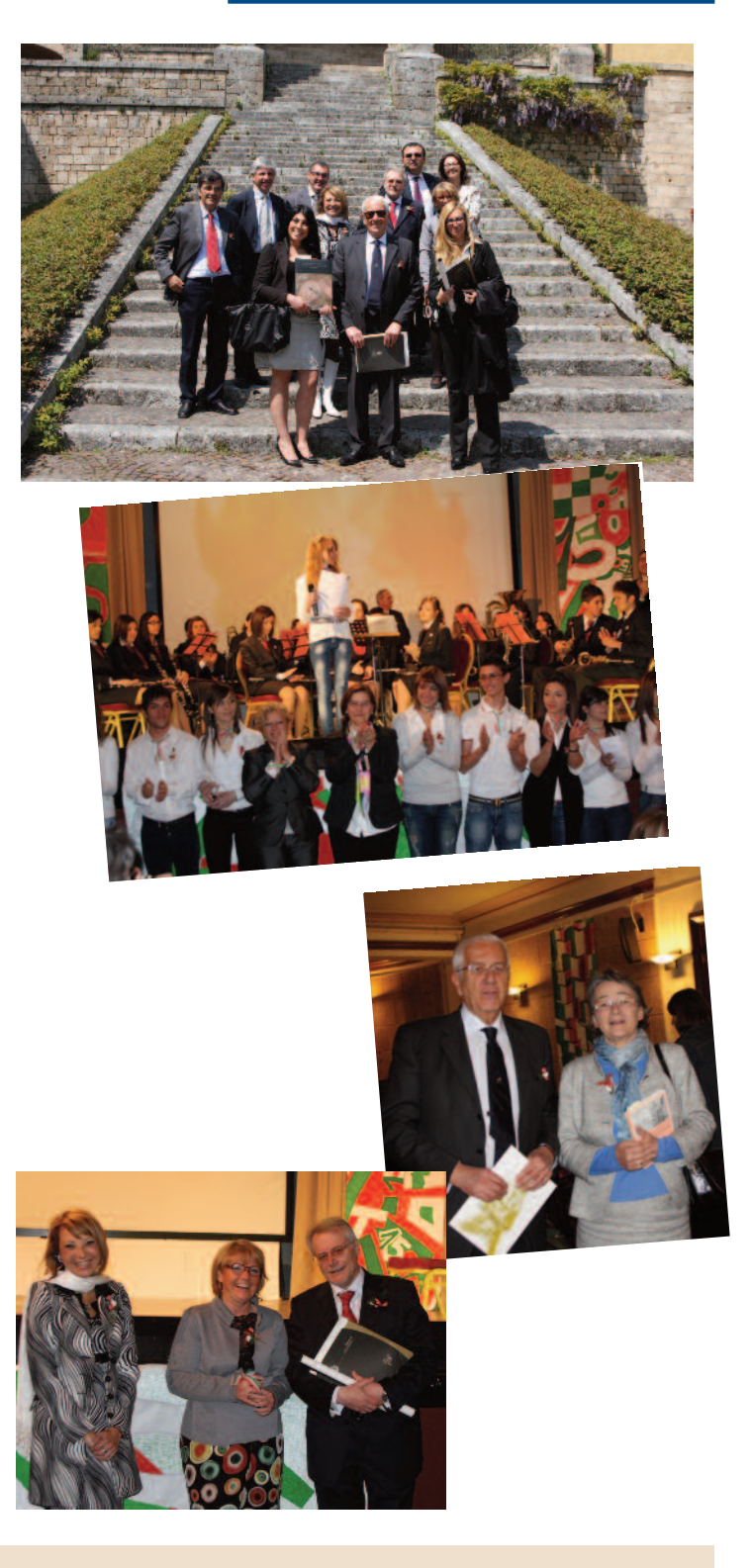

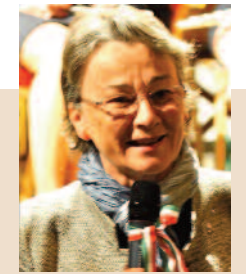

#### **Annita Garibaldi Jallet**

Nata nel 1942, madre di tre figli, è figlia unica di Sante Garibaldi, figlio di Ricciotti, ultimo figlio dell'eroe dei due mondi e di Anita. Laureata in scienze politiche e in diritto pubblico ha insegnato presso le Università Siena e Roma (Luiss). Segretario generale del Consi-

glio italiano del Movimento europeo e da sempre impegnata in associazioni di reduci della resistenza al nazifascismo è Vicepresidente nazionale dell'Associazione veterani e reduci garibaldini. Autore di numerosi saggi di politica, storia risorgimentale, storia delle donne, è ispettore onorario del Ministero dei beni culturali, ha diverse cittadinanze onorarie in Italia e all'estero. Tiene viva la cultura garibaldina in Francia, Grecia, Uruguay e Brasile e in Italia svolge anche compiti di responsabilità nelle associazioni impegnate per l'Unione europea e per la parità uomo-donna.

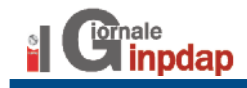

# **A.A.A. ATENEI CERCANSI**

#### **CANDIDATURE DA PRESENTARE ENTRO LUNEDI' 11 LUGLIO**

Per l'anno accademico 2011/2012 l'Inpdap tra le iniziative "Homo Sapiens Sapiens" ha sottoscritto e pubblicato un avviso per accreditare e convenzionare Atenei italiani e stranieri, disponibili ad offrire percorsi di formazione professionale rivolta ai giovani. Con questo tipo di azioni l'Inpdap si è impegnato ad offrire alla *new generation* la possibilità di sviluppare capacità professionali e personali, favorevoli all'ingresso nel mondo del lavoro. Inpdap offre sostegno economico con il finanziamento di borse di studio in favore di iscritti, di figli e orfani di iscritti e pensionati dell'Istituto. L'intervento prevede l'attivazione di Master Inpdap Certificated (Master di I e II livello e corsi universitari di per-

**Appello dell'Inpdap per stipulare convenzioni con università italiane e straniere al fine di offrire ai giovani borse di studio per master, corsi di perfezionamento, laboratori, dottorati di ricerca.**

fezionamento) quali laboratori d'opportunità formativa e occupazionale, corsi universitari di aggiornamento professionale e "Dr Inpdap", cioè dottorati di ricerca nei settori previdenziali, sanitari, di credito sociale e di welfare.

I soggetti interessati in possesso dei requisiti minimi richiesti, indicati nella scheda tecnica allegata all'avviso e consultabile sul sito www.inpdap.gov.it,

possono candidarsi entro l'11 luglio 2011 presentando una proposta di accredito e convenzionamento formulata e sottoscritta in apposito modulo. Per ogni tipologia di prestazione individuata la convenzione ha validità annuale.

Per informazioni ci si può rivolgere alle Direzioni Regionali competenti per territorio e alla Direzione Centrale Credito e Welfare Ufficio II – Welfare tel.0651014546/4049 fax 0651014089 email welfare@inpdap.gov.it, per i master email MIC@inpdap.gov.it

*Patrizia D'Attanasio*

#### *Per il personale civile e militare*

## **LA PENSIONE DI PRIVILEGIO**

n pubblico dipendente civile che ha prestato<br>
anche un solo giorno di servizio può maturare il<br>
diritto alla pensione diretta di privilegio in caso anche un solo giorno di servizio può maturare il d'inabilità permanente per causa di servizio dovuta a determinate patologie (elencate nella tabella A del decreto del Presidente della Repubblica 915/78 e leggi successive). Devono però sussistere tre condizioni: 1) essere inabile in modo assoluto o alla mansione assegnata; 2) esser cessato dal rapporto di lavoro; 3) l'inabilità deve derivare da causa o concausa di servizio e non da colpa dell'interessato.

**Come si ottiene.** L'interessato deve presentare domanda di pensione di privilegio entro cinque anni dalla cessazione dal servizio, pena la decadenza del diritto; per alcune malattie sono però previste eccezioni. Deve inoltre presentare domanda, anche quando, in caso di cessazione dal servizio per inabilità, l'iter della procedura è avviato d'ufficio. Con la domanda si avvia l'accertamento dell'infermità o del danno fisico e della dipendenza da causa di servizio tramite commissioni mediche e organismi di controllo. Una volta accertato il diritto, l'Inpdap pagherà la pensione. Le infermità e i danni fisici dovuti a causa di servizio sono classificati in otto categorie, dalla più grave (categoria 1) alla più lieve. La categoria n.1, in analogia alle pensioni di guerra, riguarda i "grandi invalidi" ai quali spettano, assieme alla pensione, anche particolari benefici economici (gli assegni accessori).

**Decorrenza.** La pensione di privilegio decorre dal giorno successivo alla cessazione dal servizio. Se però il pensionato statale presenta domanda di pensione di privilegio dopo due anni dalla cessazione dal servizio, il pagamento decorre dal mese successivo a quello in cui ha presentato la domanda.

**Superstiti.** I familiari superstiti hanno diritto alla pensione di privilegio quando il pensionato muore per lo stesso danno fisico o infermità che ha dato diritto alla pensione (pensione privilegiata di reversibilità), oppure quando il dipendente in servizio muore per lesioni o malattie dipendenti dall'attività lavorativa (pensione indiretta di privilegio).

**Forze armate ed equiparati.** Quanto detto vale anche per il personale delle Forze Armate, dell'Arma dei Carabinieri, della Guardia di Finanza, del Corpo Nazionale dei Vigili del Fuoco e della Polizia a ordinamento civile (Polizia di Stato, Dipartimento dell'Amministrazione Penitenziaria e Corpo Forestale dello Stato). Questo personale

ha alcuni vantaggi rispetto agli altri dipendenti: il più rilevante è che il diritto alla pensione di privilegio matura anche quando il danno il fisico o l'infermità derivante dalle attività svolte non determina inabilità al servizio. Le lesioni e infermità danno diritto alla pensione vitalizia se non sono suscettibili di miglioramento; diversamente danno diritto ad un assegno rinnovabile.Altre lesioni e infermità (elencate nella tabella B allegata al Dpr 915/78 e leggi successive) danno invece diritto ad una indennità *una tantum,* concedibile cioè solo una volta. Quest'ultima è cumulabile sia con la pensione di privilegio vitalizia, sia con l'assegno rinnovabile.

**Equo indennizzo.** E' un beneficio economico a carico dell'ente datore di lavoro spettante al dipendente civile e militare per infermità o lesione contratta in servizio e per causa di servizio. L'equo indennizzo è cumulabile con la pensione di privilegio nelle sue diverse forme ed è concesso per le stesse infermità che hanno dato diritto alla pensione di privilegio. In questa ipotesi, però, è ridotto del 50%. Se l'equo indennizzo è concesso prima della pensione di privilegio, la metà dell'importo pagato in eccesso si recupera sulla pensione di privilegio con trattenute mensili.

*Alessandro Gnavi*

#### Procedura concordata tra Inpdap e Poste Italiane spa

# DAL PAGAMENTO IN CONTANTI ALL'ACCREDITO SUL CONTO

**Corsia diretta e veloce per il<br>
pensionato** Inpdap che<br>
chiede la modifica delle mopensionato Inpdap che dalità di riscossione della pensione alla Posta. La procedura – concordata tra Inpdap e Poste Italiane spa – consente al pensionato di chiedere la modifica direttamente all'ufficio postale (ad esempio richiesta di accredito su conto corrente postale in luogo del pagamento in contanti), che a sua volta darà di ciò comunicazione telematica alla Direzione centrale Sistemi informativi Inpdap, affinchè possa inserire nella banca dati le nuove modalità di riscossione. Tali informazioni sono elaborate e rese disponibili nel sistema "pagamento pensioni" alla riapertura della nuova rata di pagamento. Perciò gli operatori Inpdap di fronte a una richiesta di variazione delle modalità di riscossione dei pagamenti effettuati tramite circuito postale, presentata dal pensionato anche alla sede Inpdap, devono, prima di procedere agli adempimenti conseguenti, verificare se tale diversa modalità di riscossione sia stata già inserita centralmente per effetto di tale nuova procedura.

**Dal 16 al 20 di ogni mese**. Con l'occasione si ricorda che la mensilità di pensione si riscuote alla posta a partire dal giorno 16 – o, se festivo, dal giorno lavorativo immediatamente precedente - con una delle seguenti modalità: 1) in contanti presso gli sportelli dell'ufficio postale scelto dal pensionato, previa identificazione tramite libretto postale o modello AT o con apposito documento sostitutivo rilasciato dalle sedi Inpdap; 2) con accreditamento su conto corrente postale; 3) con deposito delle spettanze su libretto nominativo postale. L'ufficio, per fornire nel modo migliore il servizio di pagamento, ha facoltà di frazionarlo lungo un arco temporale di non oltre cinque giorni e comunque non oltre il giorno 20 del mese.

Il pagamento è localizzato presso l'ufficio postale indicato dal pensionato; in casi particolari può essere autorizzato dall'Inpdap il pagamento in "circolarità" (ad esempio: in occasione del terremoto di Abruzzo).

**Cointestazione e delega**. Poste italiane può consentire la cointestazione, o la delega del conto corrente/libretto di risparmio nominativo ad altra persona indicata dal pensionato.

A fronte dei pagamenti in contanti viene sottoscritta dal beneficiario apposita ricevuta, che viene conservata

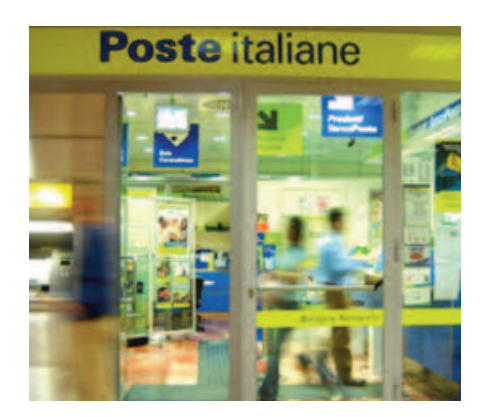

da Poste italiane per un periodo di dieci anni, così come qualsiasi altra forma di documentazione attestante l'avvenuto pagamento.

L'Inpdap, da parte sua, per rendere possibili i pagamenti secondo le modalità e le scadenze previste, mette a disposizione di Poste italiane su supporto magnetico per ogni pensionato i dati necessari entro il giorno 5 del mese di riferimento. Gli importi sono esigibili fino al secondo mese successivo a quello in cui viene emesso l'ordine di pagamento.

Nel caso in cui le somme vengano accreditate dopo la data di decesso del pensionato, Poste è tenuta a rifonderle all'Inpdap, indipendentemente dalle disponibilità esistenti sul conto corrente o sul libretto del deceduto, anche in caso di cointestazione. Questo obbligo esiste anche nei casi in cui è stata autorizzata la contestazione del conto corrente o del libretto postale.

*Enrico Orsingher*

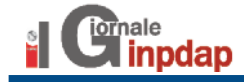

*PROGETTO SMILE. Inpdap sempre più impegnato nei servizi sociali*

# **ROBOTICA***VS* **DISABILITA' MENTALI**

#### **Scende in campo anche il dinosauro Pleo**

*Progetto cofinanziato da Inpdap-Direzione regionale Campania-Molise per studiare i livelli linguistici, cognitivi, motori e relazionali di soggetti autistici.*

a Direzione regionale Inpdap<br>Campania-Molise presso la<br>Camera di commercio di Na-<br>poli ha presentato ad una selezioa Direzione regionale Inpdap Campania-Molise presso la Camera di commercio di Nanata platea di addetti ai lavori il primo progetto di riabilitazione per soggetti con deficit mentali derivanti da sindromi autistiche, destinato alla creazione di *spin off* di impresa da parte di giovani laureati in ingegneria, medicina , informatica e psicologia, figli di iscritti dipendenti e pensionati Inpdap.

**Riabilitazione.** All'incontro - coordinato da Roberto Bafundi, Direttore regionale Inpdap Campania-Molise sono intervenuti per illustrare nel dettaglio il progetto il prof. Roberto Pettorino , il prof. Pasqualino Maddalena , il prof. Ernesto Burattini e il dott. Franco Cutugno del Dipartimento Scienze fisiche - Università di

Napoli "Federico II", il prof. Roberto Militerni del Dipartimento di Psichiatria, neuropsichiatria infantile, audiofoniatria e dermatovenereologia - II Università di Napoli e il dott. Goffredo Scuccimarra dell'Istituto Antoniano di Ercolano.

Il progetto, cofinanziato dall'Inpdap Direzione regionale Campania–Molise e coordinato dall' l'Università di Napoli Federico II

- Dipartimento di Scienze fisiche, la Fondazione Antoniano di Ercolano, la II Università degli studi di Napoli, Dipartimento di Neuropsichiatria infantile, sfrutterà tecnologie e competenze nell'ambito dell'Ict e della robotica

per studiare i livelli linguistici, cognitivi, motori e relazionali di pazienti autistici.

**Pari opportunità.** Inpdap è impegnato a offrire ai giovani la possibilità di sviluppare tutte quelle capacità personali e professionali che favoriranno l'ingresso nel mondo del lavoro. In una situazione economica di crisi diffusa e alla luce di un mercato del lavoro competitivo, nel quale il curriculum e le esperienze formative e lavorative, anche effettuate all'estero, fanno la differenza nella scelta dei candidati da reclutare da parte delle aziende, Inpdap ha un ruolo importante per le famiglie di iscritti e pensionati: garantire pari opportunità, occasioni di formazione e di impiego anche sperimentando strumenti e percorsi innovativi di studio e di formazione professionale.

Il finanziamento di questo progetto , ha chiarito Bafundi, ha una duplice valenza: porre le basi per la realizzazione in proprio di un'impresa da parte dei giovani, in

un contesto difficile come quello della città di Napoli e sostenere la ricerca scientifica in favore di soggetti particolarmente svantaggiati.

**Obiettivi.** *Smile -* questo è il nome del progetto, illustrato nei particolari dal prof. Burattini - ha come obiettivi prioritari quelli di:

1- fornire competenze e conoscenze nell'ambito dell'informatica/robotica e della neuro- psichiatria infantile a giovani laureati, al fine di realizzare artefatti, multimediali e/o robotici, a sussidio della diagnostica e delle attività di assistenza riabilitativa per soggetti autistici e più in generale per soggetti con disabilità mentali.

2 - fornire strumenti e competenze per la creazione di uno *spin-off* d'impresa che si occuperà della progettazione e realizzazione di strumentazione per *eye-tracking*, allo scopo di rilevare e tracciare i pattern di movimenti oculari in soggetti autistici nei confronti di stimoli di diversa natura.

**Sistemi multimediali.** Contraria-

mente a quanto potrebbe credersi, l'incidenza di questa patologia – ha sottolineato il prof. Scuccimarra - è in aumento, colpendo, attualmente 1 bambino su 150, con altissimi costi per la riabilitazione che viene effettuata, quando possibile, settimanalmente presso strutture specializzate. Pertanto diventa una sfida ambiziosa per Università e per Inpdap realizzare un sistema

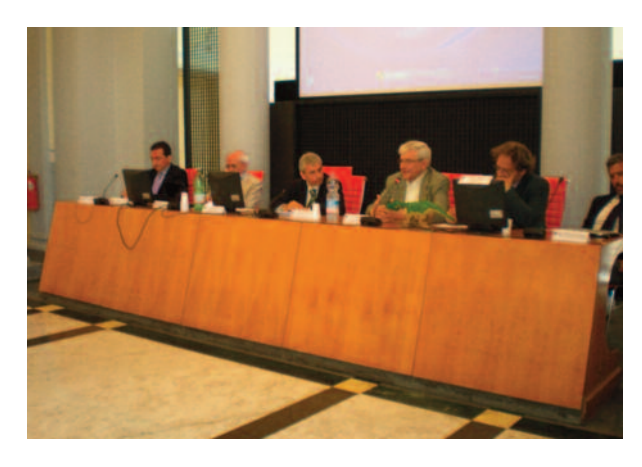

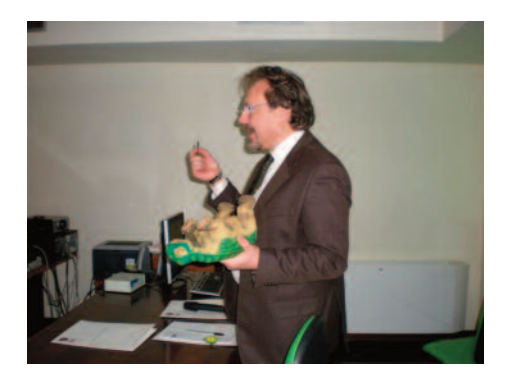

multimediale in grado di interagire con il soggetto autistico, perseguendo metodologie analoghe a quelle adottate dagli operatori della riabilitazione presso l'abitazione del paziente .

Esistono a livello internazionale già molti prodotti di sistemi multimediali interattivi per pa-

zienti autistici che consentono di miglio-

rare l'espressione verbale,

la focalizzazione dell'attenzione, la socializzazione, i meccanismi cognitivi della generalizzazione e così via.

**Robot & terapia.** L'artefatto robotico che i giovani laureati selezionati con un bando dall'Università dovranno realizzare ha, in più, la capacità di "comprendere" con quale tipo di utente sta comunicando e di conseguenza offrirgli le informazioni e coinvolgerlo in uno scambio di attività socializzanti , comunque capaci di attrarre la sua attenzione e di renderlo partecipe di un qualche gioco da svolgere.

Questo sistema non è assolutamente sostitutivo della figura del terapista, che anzi si rafforza in quanto può operare su molte più informazioni di quante non riesce a ricavare da una singola seduta, ad esempio settimanale, con il suo paziente.

**Stimoli ed emozioni.** Il dott. Cutugno ha presentato un altro artefatto fornito di un chip elaborato dal Dipartimento di Scienze fisiche e matematiche dell'Università Federico II

e dotato di capacità attentive, emozionali e motivazionali. Il dinosauro Pleo è capace infatti di suscitare emozioni nell'interlocu-

tore e di reagire a

stimoli tattili. Realizzazione, sperimentazione e utilizzo a fini diagnostici e riabilitativi del sistema *Smile* e realizzazione di uno *spinoff* da parte dei giovani borsisti finalizzato alla produzione e commercia-

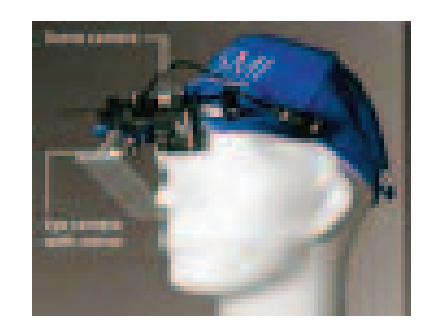

lizzazione delle tecnologie innovative apprese nell'anno di studio e collaborazione alla ricerca sono i risultati attesi dalla sinergia tra Inpdap - Direzione regionale Campania-Molise, Università Federico II, e Istituto Antoniano.

> *Maria Rosaria Maggio Sabina Pelosio Direzione regionale Inpdap Campania-Molise*

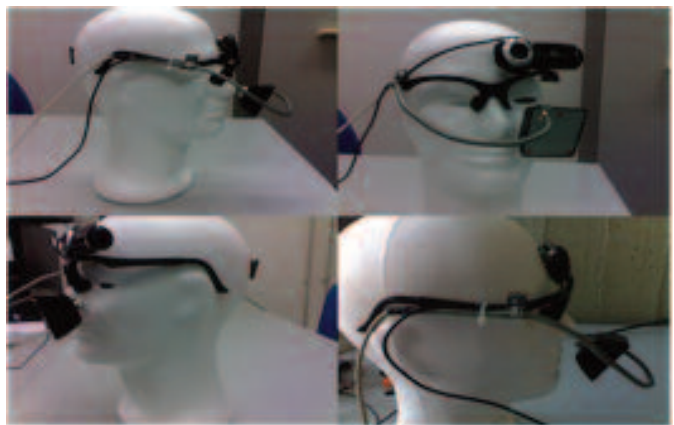

#### *Rivalutati i limiti di reddito dell'1,6%*

#### **PENSIONI, RATA DI LUGLIO E ASSEGNO PER IL NUCLEO FAMILIARE**

#### *Nuova dicitura sul cedolino di pensione.*

Inpdap ha applicato la rivalutazione annua dei livelli di reddito familiare pari alla variazione percentuale dei prezzi al consumo per le famiglie di operai e impiegati intervenuta tra l'anno di riferimento per la corresponsione dell'assegno e l'anno immediatamente precedente.

In base ai calcoli effettuati dall'Istat, la variazione percentuale dell'indice dei prezzi al consumo tra l'anno 2009 e l'anno 2010, è risultata pari al 1,6 per cento. Risultato? Ai fini del pagamento dell'assegno per il nucleo familiare relativo al periodo 1° luglio 2011 – 30 giugno 2012 la Direzione centrale Sistemi informativi Inpdap ha provveduto a rivalutare con il predetto indice i livelli di reddito in vigore per il periodo 1° luglio 2010 – 30 giugno 2011.

I pensionati interessati riceveranno il cedolino di pensione sul quale è apposta la seguente dicitura: "L'importo dell'assegno per il nucleo familiare che le viene mensilmente corrisposto è relativo a n. \_\_ persone e riferito, per l'anno 2010, ad un reddito imponibile comunque inferiore a euro establece a cualora la predetta situazione risulti variata, Lei è tenuto a regolarizzare la propria posizione presso questa sede provinciale".

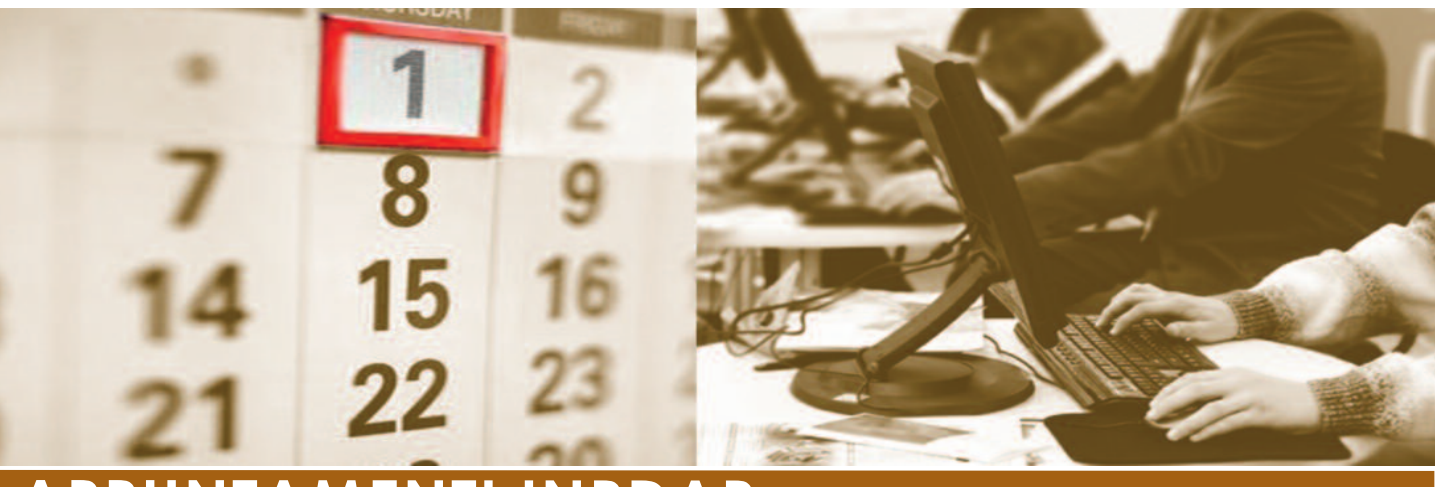

## **APPUNTAMENTI INPDAP** <sup>a</sup> cura di *Patrizia D'Attanasio*

Da marzo a novembre 2011 in quote costanti rateali L'Inpdap trattiene, nel caso di Cud con imposta dovuta per l'anno 2010, l'addizionale regionale, il saldo 2010 e l'acconto 2011 dell'addizionale comunale, come indicato rispettivamente nel punto 6, 11 e 13 del Cud. Per le regioni Calabria, Campania, Lazio e Molise l'addizionale regionale è stata elevata a 1,7 rispetto a 1,4 del 2010. Per i residenti nel Comune di Roma è stata aumentata anche l'addizionale comunale da 0,5 a 0,9. a cura di Patrizia D'Attanasio

**Adempimenti ICI e dichiarazione Modello Unico**

**Addizionali regionali**

**e comunali**

Sono soggetti all'imposta comunale sugli immobili per l'anno 2011 tutte le unità immobiliari di proprietà dell'Inpdap locate e non locate. Il termine annuale di pagamento è del saldo ICI entro il 16 dicembre 2011 tramite modello F24 compilato on line dall'applicativo ICI2011 in Gestione Fisco. L'Inpdap è soggetto tenuto alla dichiarazione dei redditi annuale Modello Unico, in particolare per redditi da fabbricati come indicato da norme per gli Enti non Commerciali, utilizzando l'applicativo della sezione "Dati per dichiarazione dei redditi 2010" in ICI 2011 di Gestione Fisco.

**Assistenza fiscale Inpdap (modello 730/2011).**

L'Inpdap effettua i conguagli relativi alla liquidazione del mod. 730/2011 per il personale dipendente da luglio 2011; per i pensionati dei fondi integrativi da luglio/agosto 2011; per i pensionati da agosto 2011; per i modelli 730/2011 integrativi a dicembre 2011. L'assistenza fiscale Inpdap prevede la rateizzazione compresa tra luglio e novembre, con un numero di rate da un minimo di due a un massimo di cinque, con un interesse da calcolare dalla seconda rata pari allo 0,33% mensile. Non è possibile rateizzare la seconda o unica rata di acconto dell'Irpef per il 2011. Chi non intenda effettuare alcun versamento Irpef a titolo di seconda o unica rata di acconto o farlo di importo inferiore, se non indicato nel 730, deve comunicarlo entro il 30 settembre 2011. Le somme a debito del mod. 730-3 o mod. 730- 4 sono trattenute da luglio 2011 sulle retribuzioni dei dipendenti o dalle pensioni del mese di agosto 2011.

**Detrazioni Fiscali**

L'Inpdap ha inviato ai pensionati, che hanno titolo alle detrazioni per il 2010, allegato al Cud 2011(redditi 2010), un modulo precompilato con indicazione dei componenti del nucleo familiare per cui si è fruito del beneficio fiscale, che doveva essere firmato e restituito entro il 31 maggio 2011 alla sede Inpdap competente, al Caf o al professionista abilitato. In caso di variazione della situazione dei familiari a carico doveva invece essere compilato e consegnato il modello detrazioni 2011. La mancata dichiarazione comporta la sospensione dell'importo del beneficio fiscale con la rata di agosto.

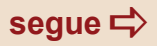

# **APPUNTAMENTI INPDAP**

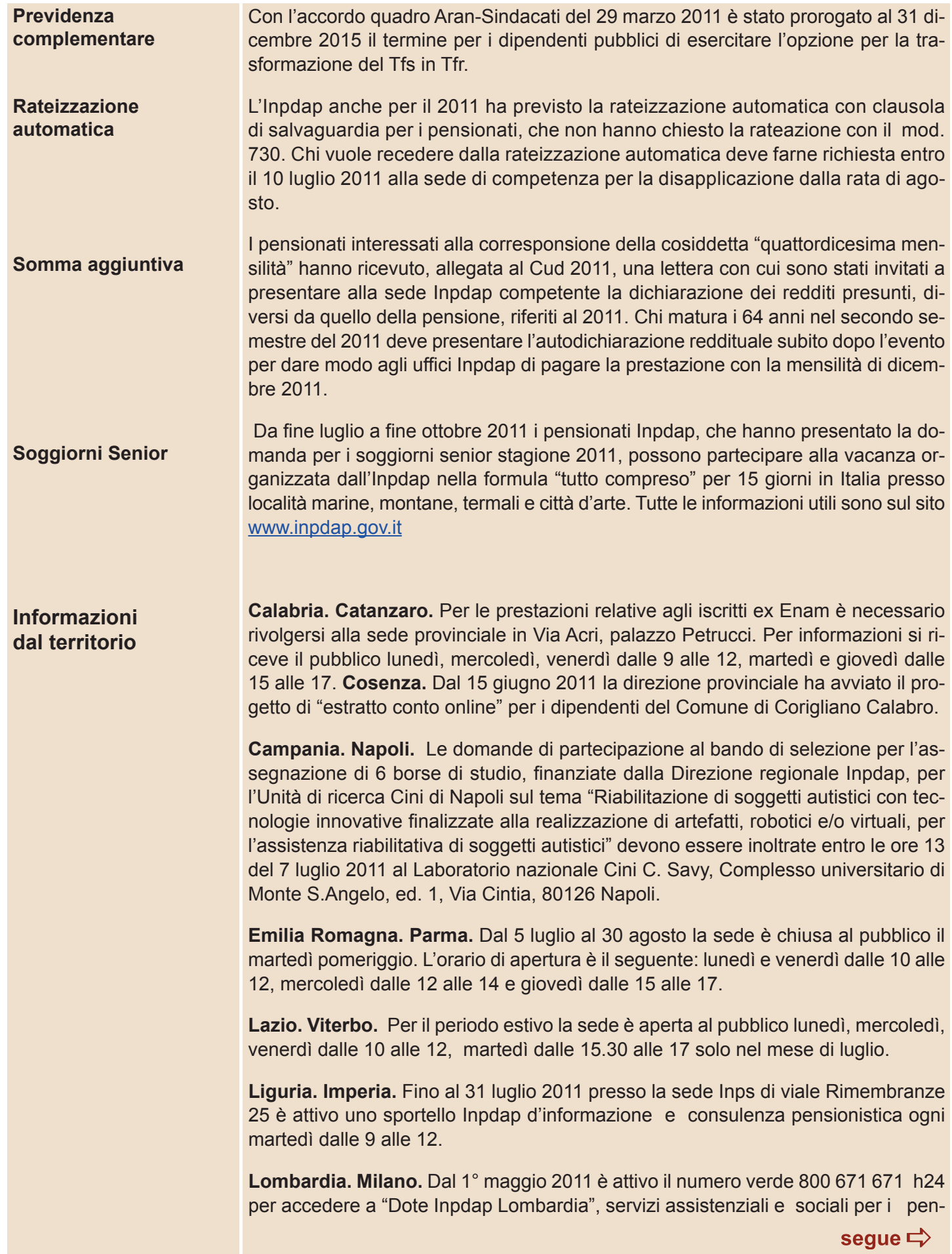

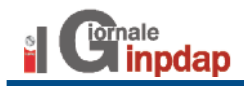

## **APPUNTAMENTI INPDAP** <sup>a</sup> cura di *Patrizia D'Attanasio*

**Informazioni dal territorio**

sionati Inpdap lombardi non autosufficienti o con fragilità. **Varese.** Dal mese di giugno 2011 lo sportello unico esterno di Luino, aperto al pubblico il 4° martedì di ogni mese dalle ore 9 alle ore 12, è stato spostato dalla sede Inps a quella del Comune di Luino - Piazza C. Serbelloni, 1.

**Marche. Ancona.** Il termine di scadenza per la presentazione delle domande "Home care premium", soggiorni estivi per i pensionati Inpdap non autosufficienti è stato prorogato al 15 luglio 2011. Dal 15 giugno al 13 luglio e dal 7 settembre al 19 ottobre 2011 l'Ufficio relazioni con il pubblico (Urp) è aperto il mercoledì dalle 15 alle 17. La Direzione regionale ha disposto la chiusura pomeridiana dello sportello Urp dal 4 luglio al 28 agosto. Gli orari di apertura sono: lunedì, mercoledì, venerdì dalle 10.30 alle 12.30, lunedì e mercoledì dalle 9.30 alle 10.30 per i Patronati.

**Puglia. Molfetta.** La scadenza per le domande di assistenza domiciliare "Home care premium" per i pensionati Inpdap è prorogata al 31 dicembre 2011. La richiesta deve essere presentata presso l'Ufficio di segretariato del settore socio educativo del Comune in Via Cifariello 29. Per informazioni si può chiamare il numero verde 800713934. **Brindisi.** Dal 4 luglio all'8 settembre 2011 la sede è aperta al pubblico nelle ore pomeridiane solo il martedì dalle 15.30 alle 16.30; dal 9 al 25 agosto il pomeriggio l'ufficio è chiuso al pubblico.

**Sardegna. Cagliari.** La sede provinciale dal 1° luglio 2011 al 2 settembre 2011 riceve il pubblico: lunedì - mercoledì - venerdì dalle 10 alle 12 e giovedì dalle 15 alle 16. **Oristano.** La sede da lunedì 27 giugno 2011 a venerdì 2 settembre 2011 è chiusa il martedì e osserva il seguente orario: lunedì, mercoledì, giovedì e venerdì dalle 10 alle 12; lo sportello "finanziarie" è aperto il giovedì dalle 15 alle ore 16. **Sassari.** Dal 1° luglio al 31 agosto l'orario di apertura al pubblico è il seguente: lunedì, mercoledì e venerdì dalle 10 alle 12, martedì dalle 15 alle 16.30.

**Toscana. Grosseto.** Dal 4 luglio al 30 agosto 2011 l'Urp resta chiuso il giovedì pomeriggio. **Lucca.** Dal 1° luglio al 31 agosto 2011 l'Urp è chiuso il martedì e nel pomeriggio di giovedì 18 agosto. E' invariato l'orario di apertura negli altri giorni della settimana. **Pisa.** L'Urp - spostato presso i locali Inps in Piazza Guerrazzi n. 17, a causa dei lavori di ristrutturazione della sede di via Bonaini, 46 - dal 10 luglio al 31 agosto è aperto lunedì, mercoledì e venerdì dalle 10 alle 12; il martedì e giovedì resta chiuso al pubblico.

**Veneto. Padova.** Lo sportello Urp dal 14 luglio al 25 agosto è aperto lunedì, mercoledì, venerdì dalle 9 alle 12, martedì dalle 15 alle 16.

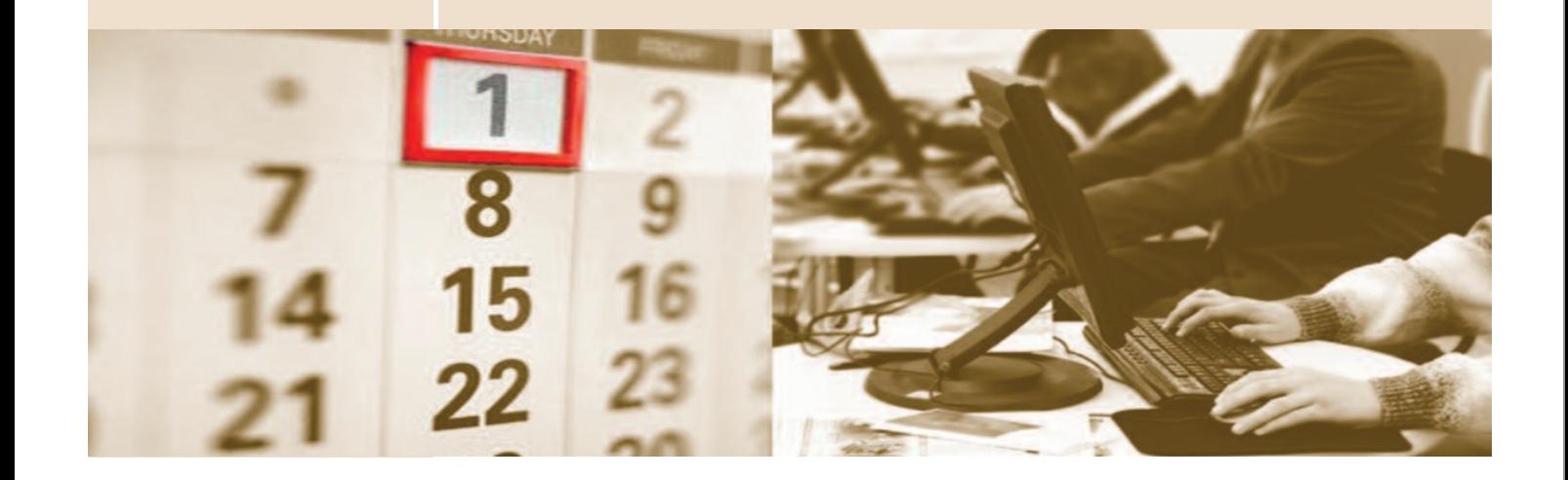

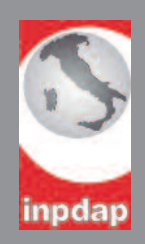

#### Il Giornale Inpdap periodico dell'Istituto nazionale di previdenza per i dipendenti dell'amministrazione pubblica

L.go Josemaria Escrivà De Balaguer, 11 - 00142 Roma

*Direttore responsabile* Bruno Benelli

#### *Comitato di redazione*

Diego De Felice - Giorgio Fiorino - Sonia Lucignani maurizio manente - Pellegrino marinelli - Pierpaolo Sarnari

*Redazione* Anna maria Baldolini - Paola Chisena - michelangelo Cirmi Patrizia D'Attanasio - Anna De medio - Alessandro Gnavi Enrico Orsingher - Maria Cristina Pinti - Rossella Trocchi

> *Coordinamento segreteria di redazione* Patrizia D'Attanasio

> > *Segreteria* Claudia Cargnelutti maria Pacchini

*Grafica e impaginazione* Stefano Carfora - Alberto Leonardi

> *Sito internet* www.inpdap.gov.it

mail - ilgiornale@inpdap.gov.it

tel. 06 5101 4340 fax 06 5101 4341

Autorizzazione del Tribunale di Roma, sezione per la stampa e l'informazione, numero 128 del 3 aprile 2009 ISSn 2035-5130

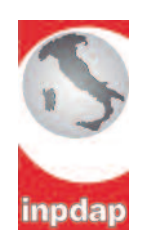

Istituto nazionale di previdenza per i dipendenti dell'amministrazione pubblica

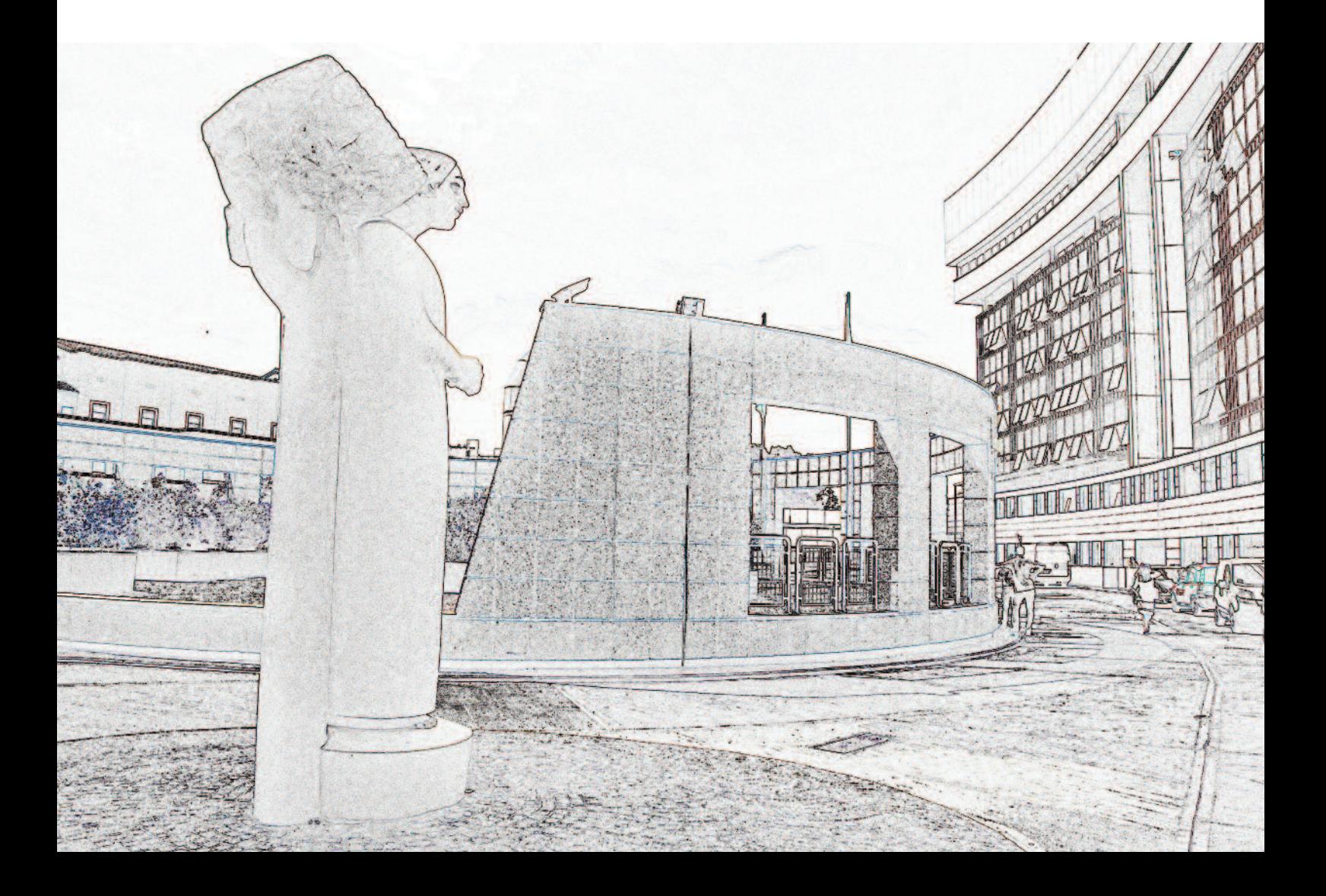